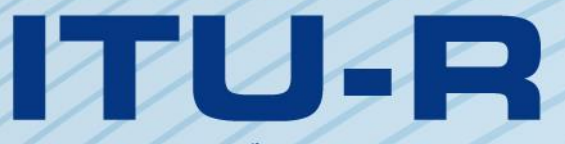

قطاع الاتصالات الراديوية في الاتحاد الدولي للاتصالات

الاتحاد للدولك

# **ITU-R P.526-15 التوصيـة (2019/10)**

**االنتشار ابالنعراج**

**السلسلة <sup>P</sup> انتشار املوجات الراديوية**

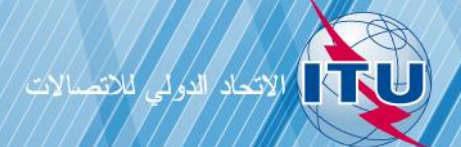

#### **متهيـد**

يضطلع قطاع الاتصالات الراديوية بدور يتمثل في تأمين الترشيد والإنصاف والفعالية والاقتصاد في استعمال طيف الترددات الراديوية في جميع خدمات الاتصالات الراديوية، بما فيها الخدمات الساتلية، وإجراء دراسات دون تحديد لمدى الترددات، تكون أساساً لإعداد التوصيات واعتمادها.

ويؤدي قطاع الاتصالات الراديوية وظائفه التنظيمية والسياساتية من خلال المؤتمرات العالمية والإقليمية للاتصالات الراديوية وجمعيات الاتصالات الراديوية مبساعدة جلان الدراسات.

### **سياسة قطاع االتصاالت الراديوية بشأن حقوق امللكية الفكرية (IPR(**

يرد وصف للسياسة التي يتبعها قطاع الاتصالات الراديوية فيما يتعلق بحقوق الملكية الفكرية في سياسة البراءات المشتركة بين قطاع تقييس الاتصالات وقطاع االتصاالت الراديوية واملنظمة الدولية للتوحيد القياسي واللجنة الكهرتقنية الدولية (IEC/ISO/R-ITU/T-ITU (واملشار إليها يف القرار 1 R-ITU. وترد االستمارات اليت ينبغي حلاملي الرباءات استعماهلا لتقدمي بيان عن الرباءات أو للتصريح عن منح رخص يف املوقع الإلكتروني <u><http://www.itu.int/ITU-R/go/patents/en></u> حيث يمكن أيضاً الاطلاع على المبادئ التوجيهية الخاصة بتطبيق سياسة البراءات المشتركة وعلى قاعدة بيانات قطاع الاتصالات الراديوية التي تتضمن معلومات عن البراءات.

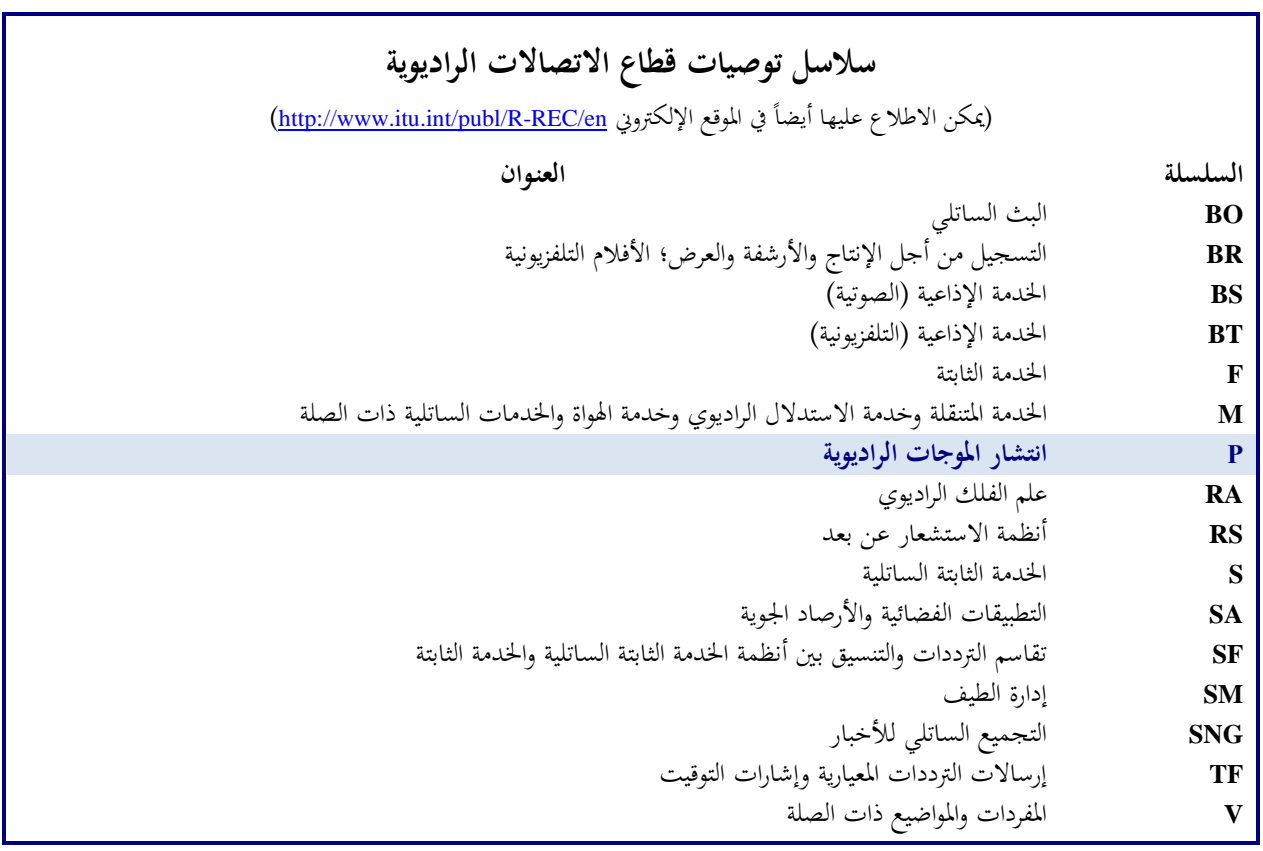

**مالحظة**: متت املوافقة على النسخة اإلنكليزية هلذه التوصية الصادر ة عن قطاع االتصاالت الراديوية مبوجب اإلجراء املوضح يف القرار .*ITU-R 1*

النشر الإلكتروني جنيف، 2019

#### © ITU 2020

جميع حقوق النشر محفوظة. لا يمكن استنساخ أي جزء من هذه المنشورة بأي شكل كان ولا بأي وسيلة إلا بإذن خطي من الاتحاد الدولي للاتصالات (ITU).

### ITU-R P.526-15 التوصيـة

**االنتشار ابالنعراج**  )ITU-R 202/3 املسألة)

(2019-2018-2013-2012-2009-2007-2005-2003-2001-1999-1997-1995-1994-1992-1982-1978)

### **جمال التطبيق**

تقدم هذه التوصية العديد من النماذج التي تمكّن القارئ من تقييم أثر الانعراج عل شدة المجال المستقبل. ويمكن تطبيق هذه النماذج على الأنماط المختلفة للعوائق وعلى مسيرات ذات هندسة مختلفة.

### **مصطلحات أساسية**

انعراج، تضاريس أرضية غري منتظمة، عوائق، حد السكني، فتحة، شاشة

إن جمعية الاتصالات الراديوية للاتحاد الدولي للاتصالات،

إذ تضع في اعتبارها أن مثة حاجة لتوفري معلومات هندسية من أجل حساب قيم شدة اجملال على مسريات االنعراج،

توصـي بأن تُستعمل الطرائق الموضحة في الملحق 1 من أجل حساب قيم شدة المجال على مسيرات الانعراج التي قد تشمل مساحة أرضية<br>. كروية، أو تضاريس أرضية غري منتظمة تنطوي على أنواع خمتلفة من العوائق.

# **جدول احملتوايت**

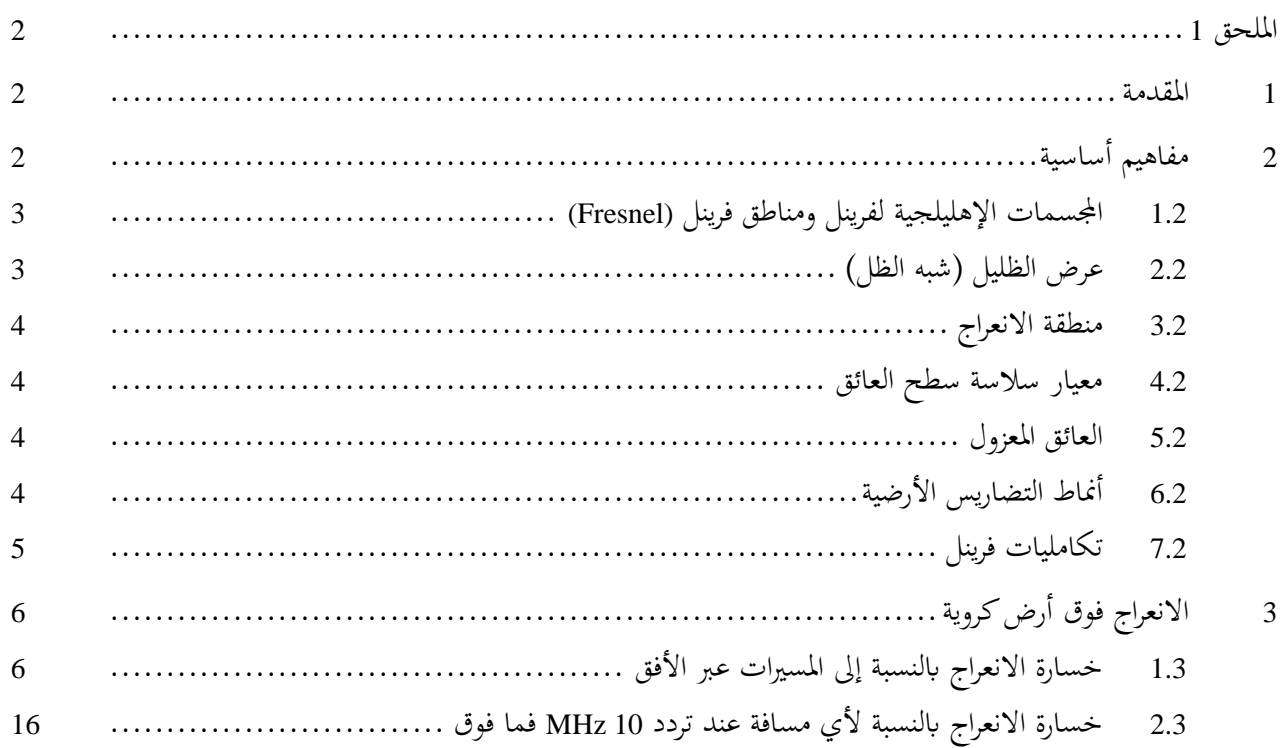

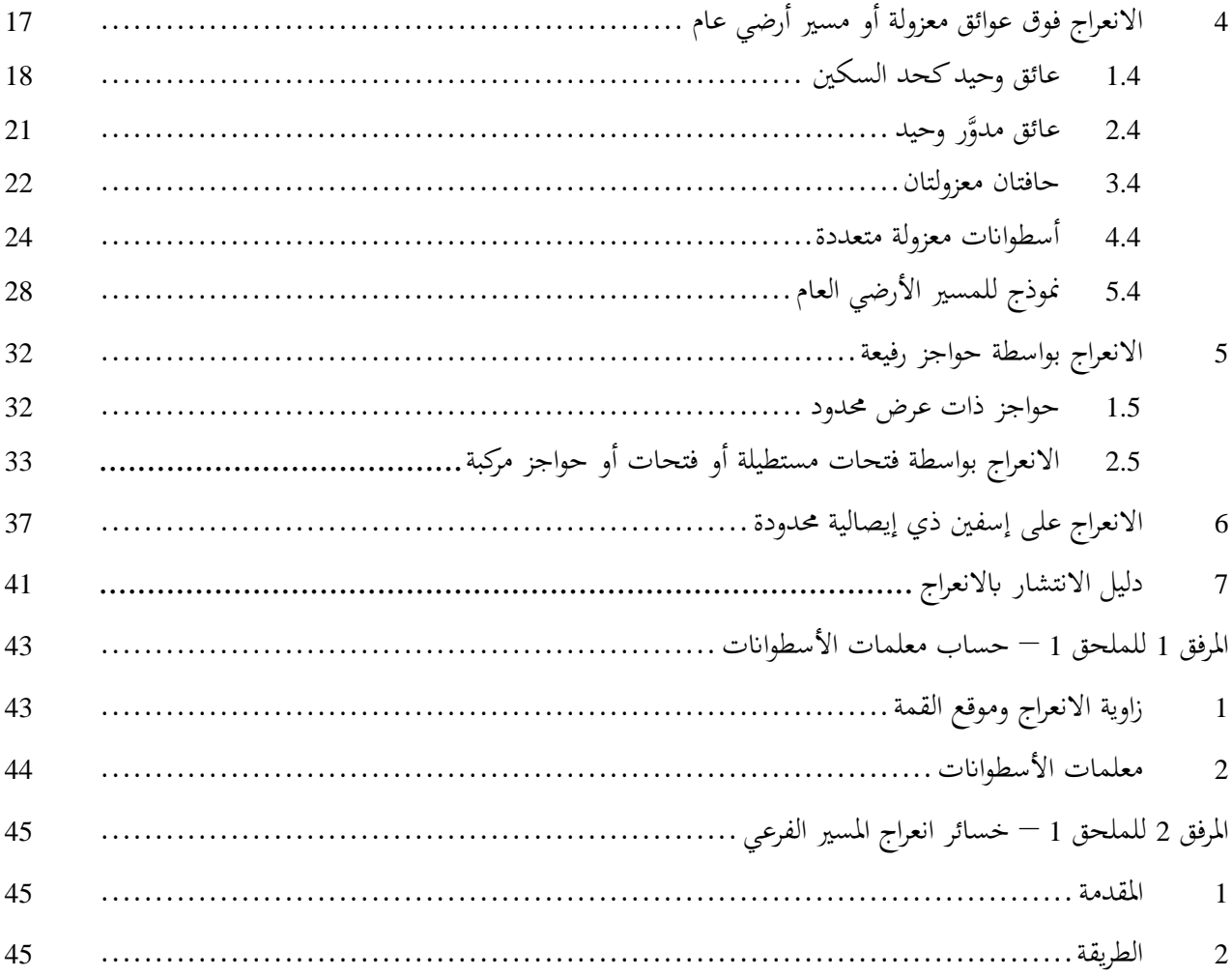

# <span id="page-3-0"></span>**امللحق**

### <span id="page-3-1"></span>**1 املقدمة**

على الرغم من أن الانعراج لا ينتج إلا عن سطح الأرض أو عن عوائق أخرى، يجب أن يؤخذ في الاعتبار متوسط الانكسار الجوي على مسير الإرسال لتقدير المعلمات الهندسية التي تقع في المستوي الرأسي للمسير (زاوية الانعراج، ونصف قطر الانحناء، وارتفاع العائق). ويجب، لتحقيق هذا الغرض، أن يُرسم المظهر الجانبي للمسير مع نصف قطر الأرض المكافئ المناسب (التوصية ITU-R P.834). وإذا لم تتيسّر معلومات أخرى، يمكن الاستناد إلى نصف قطر أرض مكافئ قدره 500 km.

# <span id="page-3-2"></span>**2 مفاهيم أساسية**

يتأثر انعراج الموجات الراديوية على سطح الأرض بعدم انتظام التضاريس الأرضية. وفي هذا الصدد، وقبل التعمق في تناول طرق التنبؤ الخاصّة بآلية الانتشار، نورد في هذا القسم بعض المفاهيم الأساسية.

### <span id="page-4-0"></span>**1.2 اجملسمات اإلهليلجية لفرينل ومناطق فرينل (Fresnel(**

عند دراسة انتشار الموجات الراديوية بين نقطتين A وB، يمكن تقسيم الفضاء المعني إلى عائلة من المجسمات الإهليلجية تُعرف بر<br>ت باسم إهليلجيات فرينل، تحمل جميعها نقاطاً بؤرية عند A وB وعلى نحو تستجيب فيه أية نقطة M على المجسم الإهليلجي للعالقة التالية:

(1) 
$$
AM + MB = AB + n\frac{\lambda}{2}
$$

حيث تمثل n رقماً صحيحاً يميز الإهليلج المعني وحيث تتطابق n = 1 مع الإهليلجي الأول لفرينل، إلخ، وتمثل λ طول الموجة. وكقاعدة عملية، نفترض أن الانتشار يحدث في خط البصر (LoS) أي مصحوباً بظواهر انعراج يمكن إهمالها، إذا لم يوجد أي عائق داخل المجسم الإهليلجي الأول لفرينل.

ويمكن تقريب نصف قطر إحدى المجسمات الإهليلجية عند نقطة بين المرسل والمستقبل في وحدات متسقة ذاتياً بواسطة:

(2) 
$$
R_n = \left[ \frac{n \lambda d_1 d_2}{d_1 + d_2} \right]^{1/2}
$$

أو يف شكل وحدات عملية:

(3) 
$$
R_n = 550 \left[ \frac{n d_1 d_2}{(d_1 + d_2) f} \right]^{1/2}
$$

حيث متثل *<sup>f</sup>* الرتدد (MHz (و 1*<sup>d</sup>* و2*<sup>d</sup>* املسافتان (km (بني املرسل واملستقبل عند النقطة اليت حيسب فيها نصف قطر اجملس م الإهليلجي (m).

وتتطلب بعض المشكلات مراعاة مناطق فرينل وهي المناطق التي يُحصل عليها من خلال تقاطع عائلة من المجسمات الإهليلجية مع سطح مستوٍ. وتكون المنطقة ذات الرتبة n هي الجزء الواقع بين المنحنيات التي يُحصل عليها بواسطة المجسمين الإهليلجين n و*n* − ،1 على التوايل.

### <span id="page-4-1"></span>**2.2 عرض الظليل )شبه الظل(**

يحدد الانتقال من الضوء إلى الظل منطقة الظليل. ويحدث هذا الانتقال على طول شريط ضيق (عرض الظليل) داخل حدود الظل الهندسي. ويبين الشكل 1 عرض الظليل (W) في حالة وجود مرسل عند ارتفاع، *h،* فوق أرض دائرية سلسة، التي تُعطى بواسطة: بو<br>ت

$$
m w = \left[\frac{\lambda a_e^2}{\pi}\right]^{1/3}
$$

حيث:

 $(m)$  طول الموجة:  $\lambda$ *ae*: نصف قطر األرض الفعال (m(

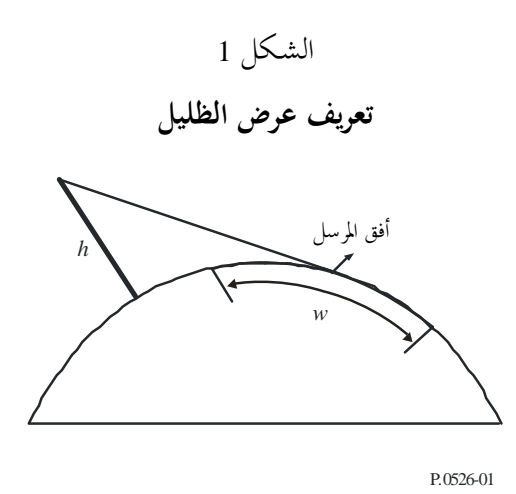

<span id="page-5-0"></span>**3.2 منطقة االنعراج**

متتد منطقة انعراج املرسل من مسافة خط البصر (LoS (حيث يساوي خلوص املسري %60 من نصف قطر منطقة فرينل األوىل (1*R*(، إلى مسافة أبعد بكثير من أفق المرسل حيث تميمن آلية الانتثار التروبوسفيري.

> <span id="page-5-1"></span>**4.2 معيار سالسة سطح العائق** إذا كانت لسطح العائق أشكال غري منتظمة ال تتجاوز Δ*h*،

> > حيث:

$$
\Delta h = 0.04 \left[ R \lambda^2 \right]^{1/3} \text{ m}
$$

وحيث:

*R*: نصف قطر احنناء العائق (m( : طول املوجة (m(؛

بمكن عندئذ اعتبار العائق سلساً ويمكن استعمال الطرق الموضحة في الفقرتين 3 و2.4 لحساب التوهين.

### <span id="page-5-2"></span>**5.2 العائق املعزول**

ميكن اعتبار عائق ما معزوالً يف حد ذاته والتضاريس األرضية احمليطة به. وبعبارة أخرى، ال ينتج توهني إذا مل يكن أي تفاعل بني العائق ستوىف الشروط التالية: املسري إال بسبب العائق وحده دون أي إسهام من ابقي التضاريس األرضية. وجيب أن ت - انعدام الرتاكب بني عروض الظ ليل املرتبطة بكل مطراف وأبعلى العائق؛ - يتعني أن يبلغ خلوص املسري على كال اجلانبني 0,6 من نصف قطر منطقة فرينل األوىل؛ .ً - انعدام انعكاس مرآوي على جانبي العائق معا

### <span id="page-5-3"></span>**6.2 أمناط التضاريس األرضية**

عكن تصنيف أنماط التضاريس الأرضية، تبعاً للقيمة الرقمية للمعلمة Δh (انظر التوصية ITU-R P.310) المستعملة لتحديد درجة عدم انتظام التضاريس الأرضية، ضمن ثلاثة أنواع:

أ ( تضاريس أرضية سلسة

بمكن أن نعتبر أن سطحاً أرضياً سلساً إذاكان مقدار عدم انتظام التضاريس الأرضية يبلغ 0,1R أو أقل، حيث R القيمة القصوى لنصف قطر منطقة فرينل الأولى في مسير الانتشار. وفي هذه الحالة، يستند نموذج التنبؤ إلى الانعراج على أرض كروية (انظر الفقرة 3).

ب) عوائق معزولة

يتكون المظهر الجانبي للتضاريس الأرضية المتعلقة بمسير الانتشار من عائق واحد أو أكثر. وينبغي في هذه الحالة، وتبعاً للمخططات المبسطة للمثالية المستعملة بمدف تمييز العوائق التي تعترض مسير الانتشار، استعمال نماذج التنبؤ الموضحة في الفقرة 4.

ج( تضاريس أرضية متعرجة

يتكون المظهر الجانبي من عدة تلال صغيرة لا يُمثل أي منها عائقانً مهيمناً. وتتلاءم التوصية ITU-R P.1546 داخل مدى تردداها<br>. مع التنبؤ بشدة اجملال ولكنها ليست طريقة انعراج.

# <span id="page-6-0"></span>**7.2 تكامليات فرينل**

نُعطى تكاملية فرينل المركبة بواسطة:

(6) 
$$
F_c(v) = \int_0^v \exp\left(j\frac{\pi s^2}{2}\right) ds = C(v) + jS(v)
$$

حيث *j ال*عامل المركب المساوي للقيمة 1−√، وC(v) و(c() تكامُليتا فرينل لجيب التمام وجيب الزاوية اللذان يعرفان بواسطة:<br>.

(7a) 
$$
C(v) = \int_{0}^{v} \cos\left(\frac{\pi s^2}{2}\right) ds
$$

(7b) 
$$
S(v) = \int_{0}^{v} \sin\left(\frac{\pi s^2}{2}\right) ds
$$

وميكن تقييم تكاملية فرينل املركبة ((*Fc* بواسطة تكامل رقمي، أو بدقة كافية ملعظم األغر اض ابلنسبة إىل قيمة موجبة ابستعمال: *<sup>a</sup> j b <sup>x</sup> <sup>F</sup> j x* for 0 4 4 ( – ) 4 ( ) exp( ) 1 1 0 <sup>=</sup> <sup>=</sup> *x x n n n n c* (8a)

(8b) 
$$
F_c(v) = \left(\frac{1+j}{2}\right) + \exp(jx)\sqrt{\frac{4}{x}} \sum_{n=0}^{11} \left[ (c_n - jd_n) \left(\frac{4}{x}\right)^n \right] \qquad \text{for } x \ge 4
$$

حيث:

$$
(9) \t\t x = 0,5\pi \, v^2
$$

ومتثل *a<sup>n</sup>* و*b<sup>n</sup>* و*c<sup>n</sup>* و*d<sup>n</sup>* معامالت بورمسا (Boersma (الواردة أدانه:

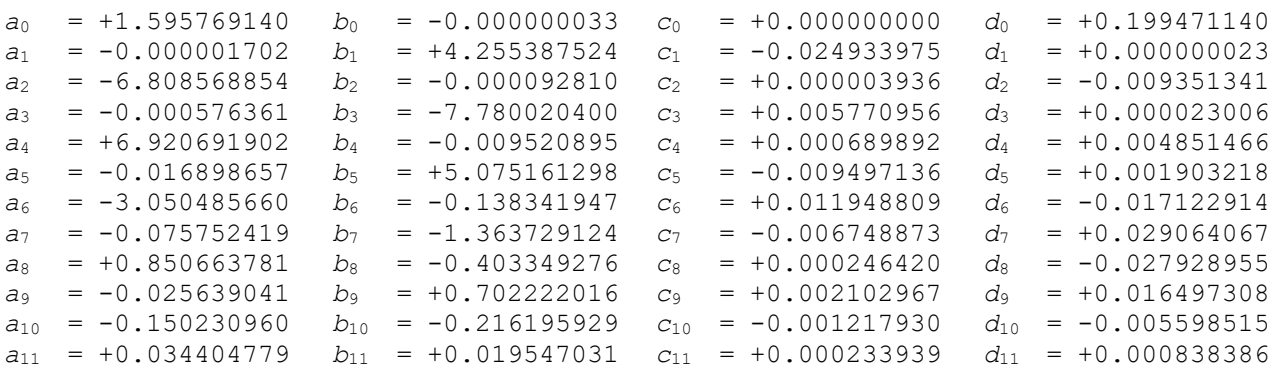

وميكن تقييم ((*C* و((*S* ابلنسبة إىل قيم سالبة ختص من خالل اإلشارة إىل أن:

$$
C(-v) = -C(v)
$$

$$
(10b) \t S(-v) = -S(v)
$$

# <span id="page-7-0"></span>**3 االنعراج فوق أرض كروية**

يمكن أن تُحسب خسارة الإرسال الإضافية العائدة إلى الانعراج فوق أرض كروية بواسطة الصيغة الكلاسيكية لسلسلة البقايا. ويقدم البرنامج الحاسوبي GRWAVE، الذي يوجد لدى الاتحاد الدولي للاتصالات، الطريقة بأكملها. وتحتوي التوصية 2368 ITU-R على مجموعة فرعية من نواتج هذا البرنامج (بالنسبة إلى هوائيات قريبة من الأرض وعند ترددات أدىن).

وتصف الأقسام الفرعية التالية طرائق عددية وبيانية يمكن استعمالها مع الترددات 10 MHz وما علاها. وبالنسبة للترددات أدبى من MHz 10، ينبغي استخدام البرنامج GRWAVE دائماً. ويقدم القسم 1.3 طرائق من أجل المسيرات فوق خط الأفق. والقسم 1.1.3 عبارة عن طريقة عددية، بينما يعطي القسم 2.1.3 طريقة بيانية. والقسم 2.3 عبارة عن طريقة تطبق يف حالة األرض املستوية ألي مسافة وعند أي ترددات تساوي 10 MHz وما عالها. وتستعمل هذه الطريقة العددية الواردة يف الفقرة .1.1.3

### <span id="page-7-1"></span>**1.3 خسارة االنعراج ابلنسبة إىل املسريات عرب األفق**

بالنسبة إلى مسافات طويلة عبر الأفق، يكتسي الحد الأول من سلسة البقايا دون سواه أهمية كبيرة، وحتى على مقربة من الأفق أو عند األفق، ميكن استعمال هذا التقريب مع خطأ أقصى يبلغ حوايل 2 dB يف معظم األحوال.

وميكن كتابة احلد األول كناتج حد املسافة، *F*، وحدي كسب االرتفاع *G<sup>T</sup>* و*GR*. ويوضح اجلزءان 1.1.3 و2.1.3 كيفية احلصول على هذه الحدود انطلاقاً من صيغ بسيطة أو من خلال مخططات بيانية (مونوغرامات).

**1.1.3 حساابت رقمية** 

### **1.1.1.3 أتثري اخلصائص الكهرابئية لسطح األرض**

َّس لسماحية السطح *<sup>K</sup>*، ميكن حتديد مدى أتثري اخلصائص الكهرابئية لسطح األرض على خسارة االنعراج، حب ساب عامل مقي (السماح بمرور التيار) يُعطى بواسطة الصيغ التالية:<br>.

يف وحدات متسقة:

(11) 
$$
K_H = \left(\frac{2\pi a_e}{\lambda}\right)^{-1/3} \left[ (\varepsilon - 1)^2 + (60\lambda \sigma)^2 \right]^{-1/4}
$$
 for horizontal polarization

(12)  $K_V = K_H \left[ \varepsilon^2 + (60 \lambda \sigma)^2 \right]^{1/2}$ 

for vertical polarization

أو يف وحدات عملية:

(11a) 
$$
K_H = 0,36 (a_e f)^{-1/3} \left[ (\varepsilon - 1)^2 + (18\ 000\ \sigma / f)^2 \right]^{-1/4}
$$

$$
K_V = K_H \left[ \varepsilon^2 + (18\ 000\ \sigma / f)^2 \right]^{1/2}
$$

حيث:

(km) (km)  نصف قطر الأرض الفعال (km)  
\n
$$
e
$$
  :  السماحية النسبية الفع**ا**ة  
\n(S/m)  (S/m)  llisود (S/H)  $\therefore$   $f$   (6)   $K$   lərəl  sərəl  17   $E$   2

(12a)

و

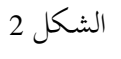

**حساب <sup>K</sup>**

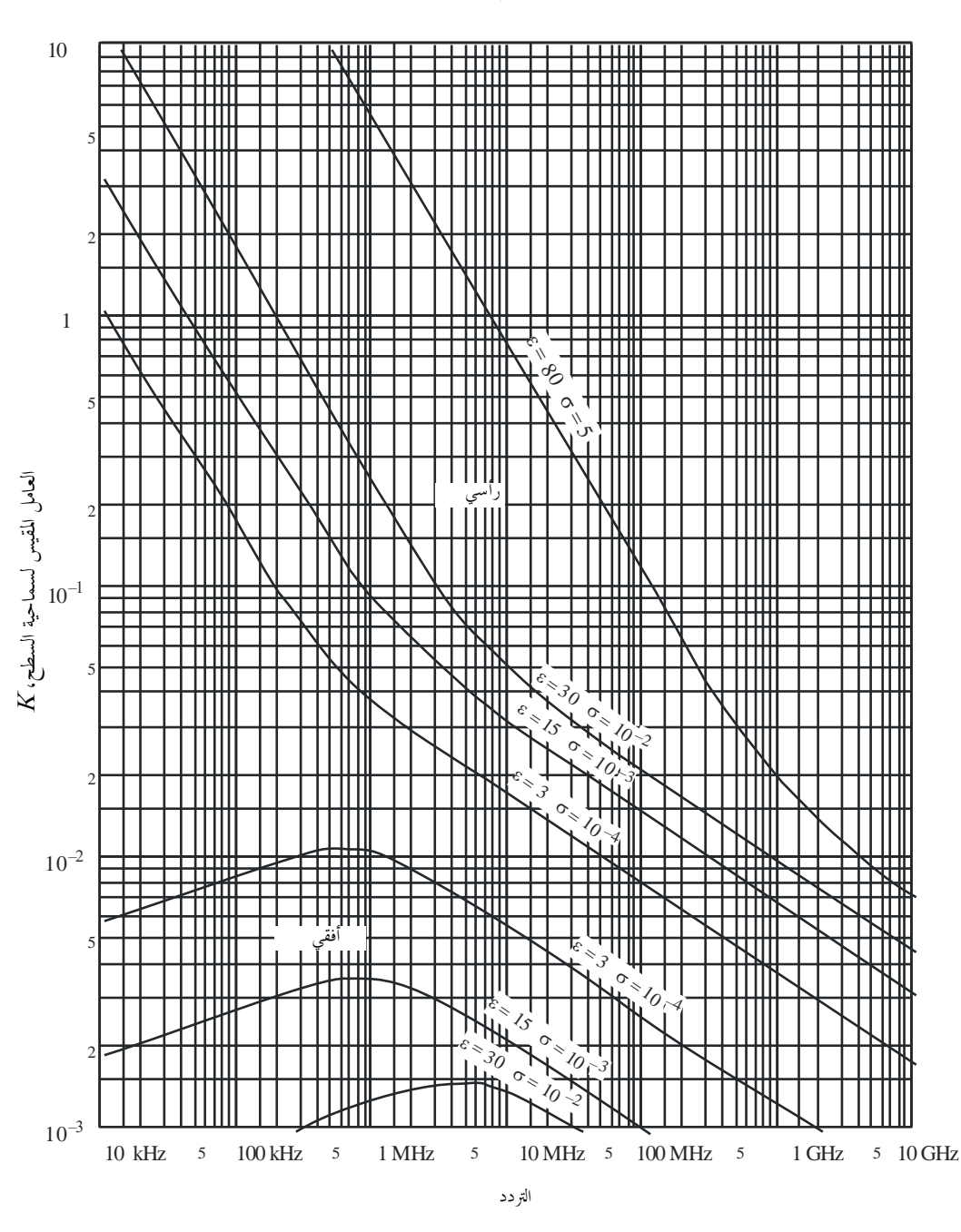

إذا كانت قيمة *K* أقل من 0,001، تكون الخصائص الكهربائية للأرض عديمة الأهمية. أما في الحالة التي تكون فيها قيم *K* أكبر من 0,001 وأقل من 1، فيجب أن تستعمل الصيغ المناسبة الواردة في الفقرة 2.1.1.3. وعندما تكون قيمة *K* أكبر من 1 تقريباً، تختلف شدة مجال الانعراج المحسوبة باستعمال الطريقة الواردة في الفقرة 2.1.1.3 عن النتائج المتحصلة من البرنامج الحاسوبي GRWAVE، ويزيد االختالف مع زايدة قيمة *K*. وينبغي استعمال الربانمج GRWAVE لقيم *<sup>K</sup>* اليت تزيد عن .1 وال حتدث هذه احلالة إالّ يف االستقطاب الرأسي عند ترددات أدىن من 10 MHz فوق سطح البحر أو أقل من 200 kHz فوق اليابسة. وتسري الطريقة الواردة في الفقرة 2.1.1.3 في كل الحالات الأخرى.

### **2.1.1.3 صيغ شدة جمال االنعراج**

تعطى شدة جمال االنعراج، *E*، ابلنسبة إىل شدة اجملال يف الفضاء احلر 0*E* بواسطة الصيغة التالية :

(13) 
$$
20 \log \frac{E}{E_0} = F(X) + G(Y_1) + G(Y_2) \qquad \text{dB}
$$

َّس للمسري بني اهلوائيات عند ارتفاعني <sup>1</sup>*<sup>Y</sup>* و2*<sup>Y</sup>* مقيسني )وحيث قيمة حيث *X* هي الطول املقي 0 20 log *E* ع 20 <sub>m</sub> سالبة في العادة). يف وحدات متسقة:

(14) 
$$
X = \beta \left(\frac{\pi}{\lambda a_e^2}\right)^{1/3} d
$$

(15) 
$$
Y = 2\beta \left(\frac{\pi^2}{\lambda^2 a_e}\right)^{1/3} h
$$

أو يف وحدات عملية:

(14a) 
$$
X = 2{,}188 \beta f^{1/3} a_e^{-2/3} d
$$

(15a) 
$$
Y = 9,575 \times 10^{-3} \beta f^{23} a_e^{-13} h
$$

حيث:

*d*: طول املسري (km( *ae*: نصف قطر األرض املكافئ (km( *h*: ارتفاع اهلوائي (m( .(MHz) الرتدد :*f*

معلمة تأخذ في الاعتبار نمط الأرض والاستقطاب. وترتبط بالعامل *K* بواسطة الصيغة شبه التجريبية التالية:

(16) 
$$
\beta = \frac{1 + 1, 6K^2 + 0, 67K^4}{1 + 4, 5K^2 + 1, 53K^4}
$$

ويمكن أن تؤخذ β على أنّها مساوية للقيمة 1 بالنسبة إلى الاستقطاب الأفقي عند جميع الترددات، وبالنسبة إلى الاستقطاب الرأسي فوق 20 MHz على األرض أو 300 MHz فوق البحر.

أما بالنسبة إلى الاستقطاب الرأسي تحت MHz 20 فوق الأرض أو 300 MHz فوق البحر، فيجب أن تُحسب β باعتبارها دالة ٍ لقيم *K*. غري أنه من املمكن عندئذ إمهال و كتابة:

(16a) 
$$
K^2 \approx 6.89 \frac{\sigma}{k^{2/3} f^{5/3}}
$$

 حيث يعرب عن بواسطة m/S، و*f*) MHz (و*k* العامل املضاعف لنصف قطر األرض. و يعطى حد املسافة بواسطة الصيغة التالية:

(17a) 
$$
F(X) = 11 + 10 \log (X) - 17,6 X \qquad \text{for } X \ge 1,6
$$

(17b) 
$$
F(X) = -20 \log (X) - 5{,}6488X^{1,425} \qquad \text{for } X < 1,6
$$

ويعطى حد كسب االرتفاع (*Y*(*G* بواسطة الصيغة التالية:

(18) 
$$
G(Y) \cong 17,6(B-1,1)^{1/2} - 5 \log(B-1,1) - 8 \quad \text{for } B > 2
$$

(18a) 
$$
G(Y) \cong 20 \log(B+0, 1B^3) \quad \text{for } B > 2
$$

If  $G(Y) < 2 + 20 \log K$ , set  $G(Y)$  to the value  $2 + 20 \log K$ 

حيث:

$$
(18b) \t\t B = \beta Y
$$

ودقة شدة المجال المنعرج المعطاة بالمعادلة (13) محدودة بالتقريب المتأصل في استعمال الحد الأول فقط من سلسلة أنصاف الأقطار. و املعادلة (13) تعترب أكثر دقة ألكثر من 2 dB لقيم *X* و1*Y* و2*Y* اليت تقيدها املعادلة التالية:

(19) 
$$
X - (\beta Y_1)^{1/2} \Delta(Y_1, K) - (\beta Y_2)^{1/2} \Delta(Y_2, K) > X_{\lim}
$$

حيث:

(19a) 
$$
X_{lim} = 1,096 - 1,280 (1 - \beta)
$$

(19b) 
$$
\Delta(Y,K) = \Delta(Y,0) + 1,779 \left(1 - \beta \left[\Delta(Y,\infty) - \Delta(Y,0)\right]\right)
$$

وتعطى قيم (,0*Y*(Δ و(∞,*Y*(Δ كما يلي:

(19c) 
$$
\Delta(Y,0) = 0.5 \left[ 1 + \tanh\left(\frac{0.5 \log(\beta Y) - 0.255}{0.3}\right) \right]
$$

(19d) 
$$
\Delta(Y, \infty) = 0.5 \left[ 1 + \tanh\left( \frac{0.5 \log(\beta Y) + 0.255}{0.25} \right) \right]
$$

وعلى ذلك، فإن المسافة الدنيا  $d_{min}$  التي تسري عليها المعادلة (13) تعطى بالمعادلة:

(19e) 
$$
X_{min} = X_{lim} + (\beta Y_1)^{1/2} \Delta(Y_1, K) + (\beta Y_2)^{1/2} \Delta(Y_2, K)
$$

ويتحصل على *dmin* من *Xmin* ابستعمال املعادلة (a14(.

# **2.1.3 احلساب بواسطة املخططات البيانية**

بمكن أن نجري الحساب أيضاً في ظل نفس شروط التقريب (هيمنة الحد الأول من سلسلة البقايا) باستعمال الصيغة التالية:

(20) 
$$
dB \t 20 \log \frac{E}{E_0} = F(d) + H(h_1) + H(h_2)
$$

حيث:

 *<sup>E</sup>*: شدة اجملال املستقبل <sup>0</sup>*E*: شدة اجملال يف الفضاء احلر عند نفس املسافة *d*: املسافة بني طريف املسري <sup>1</sup>*h* و2*h*: ارتفاعا اهلوائيني فوق أرض كروية.

وتُعطى الدالة F (نأثير المسافة) والدالة H (كسب الارتفاع) بواسطة المخططات البيانية التي تحتوي عليها الأشكال 3 و4 و5 و6. وتُعطي هذه المخططات البيانية (الأشكال من 3 إلى 6) مباشرة سوية الإشارة المستقبلة بالنسبة إلى الفضاء الحر، بالنسبة إلى k = 1 و&= 4/3، وبالنسبة إلى ترددات أعلى من 30 MHz تقريباً. و& عامل نصف قطر الأرض الفعال الذي يرد تعريفه في التوصية -ITU .310P R. غري أنه ميكن حسا ب سوية اإلشارة املستقبلة ابلنسبة إىل قيم أخرى ختص *k* اب ستعمال سال مل الرتددات ابلنسبة إىل *k* = ،1 مع الاستعاضة عن التردد المعني بتردد افتراضي يساوي 2⁄4 / بالنسبة إلى الشكلين 3 و5، و f/√k بالنسبة إلى الشكلين 4 و6.

وبالقرب من الأرض، تكون شدة المجال مستقلة عملياً عن الارتفاع. وتكتسي هذه الظاهرة أهمية كبيرة بالنسبة إلى الاستقطاب الرأسي فوق البحر. ولهذا السبب، يتضمن الشكل 6، خطاً رأسياً AB غليظاً. فإذا تقاطع الخط المستقيم مع هذا الخط الغليظ AB، يجب أن يُستعاض عن الارتفاع الحقيقي بقيمة أكبر بحيث يمس الخط المستقيم بالكاد أعلى خط الحد عند A.<br>.

ا**لملاحظة 1 – يُع**طى التوهين بالنسبة إلى الفضاء الحر بقلب قيم المعادلة (20) إلى قيم سالبة. ولا تصح هذه الطريقة إذا أعطت المعادلة (20) قيمة<br>مدين المصدر فوق شدة المجال في الفضاء الحر.

**املالحظـة 2 -** أتثري اخلط AB مدرج يف الطريقة العددية الواردة يف الفقرة .1.1.3

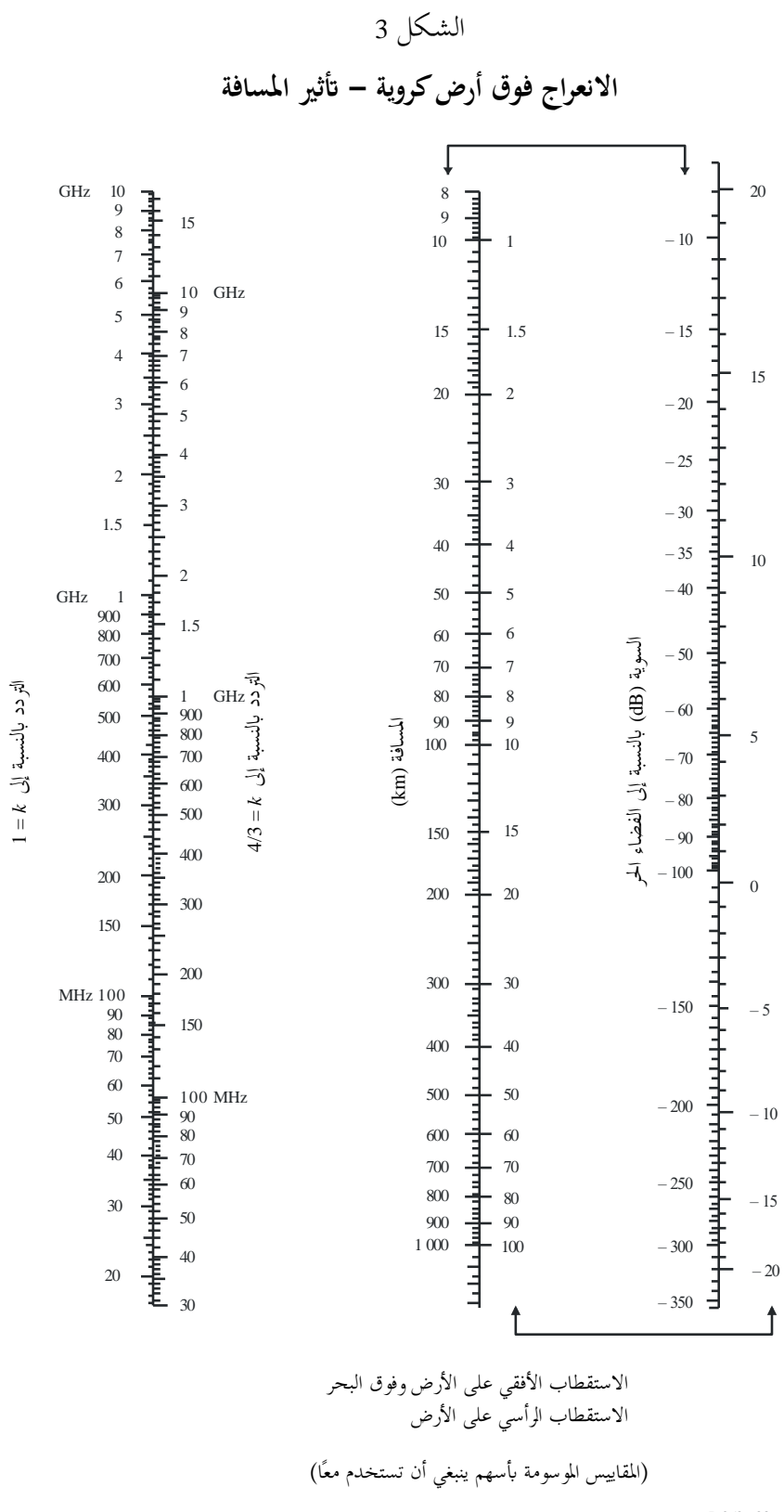

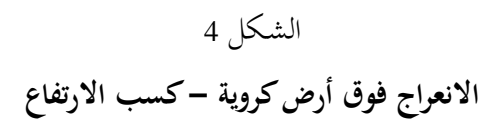

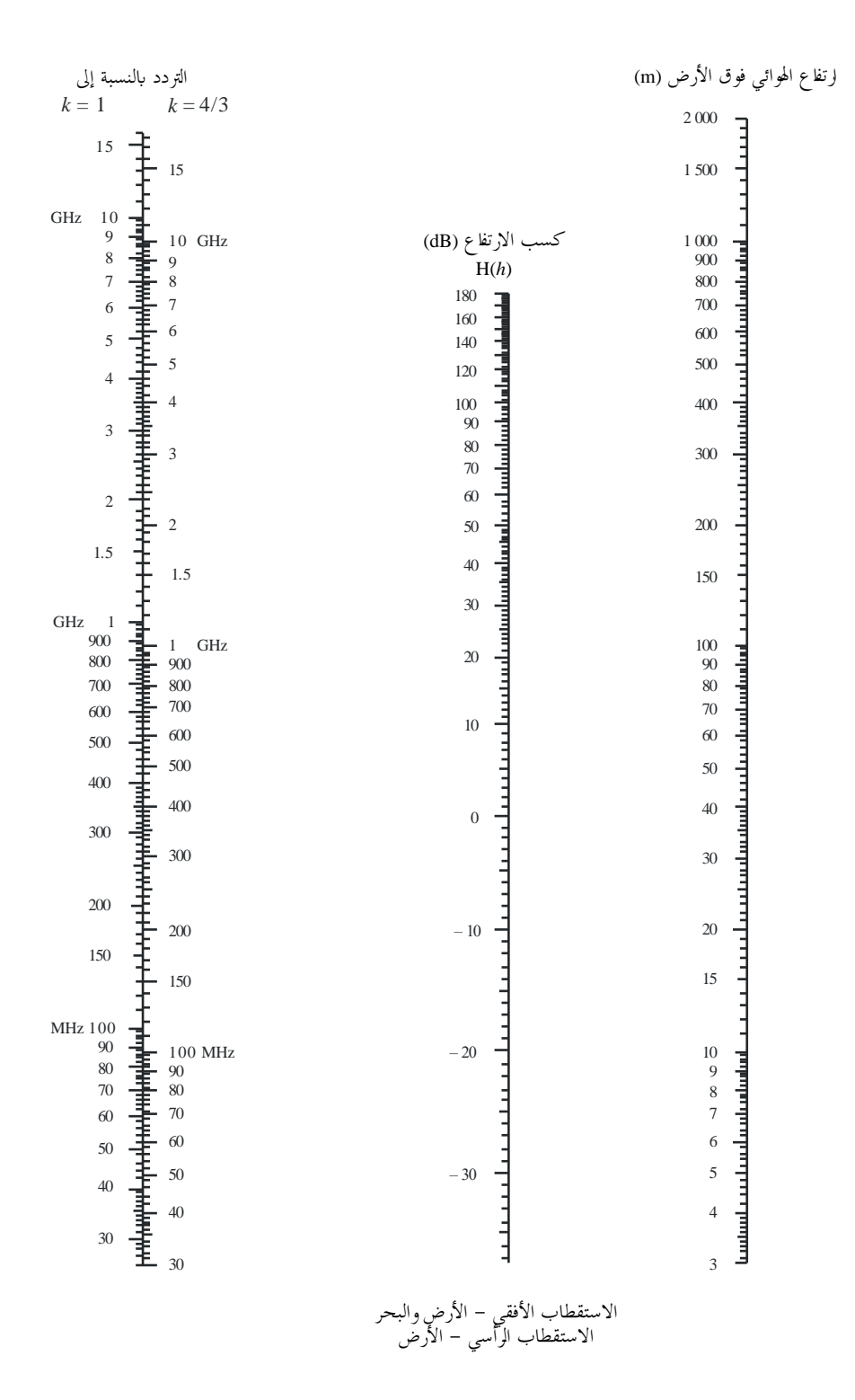

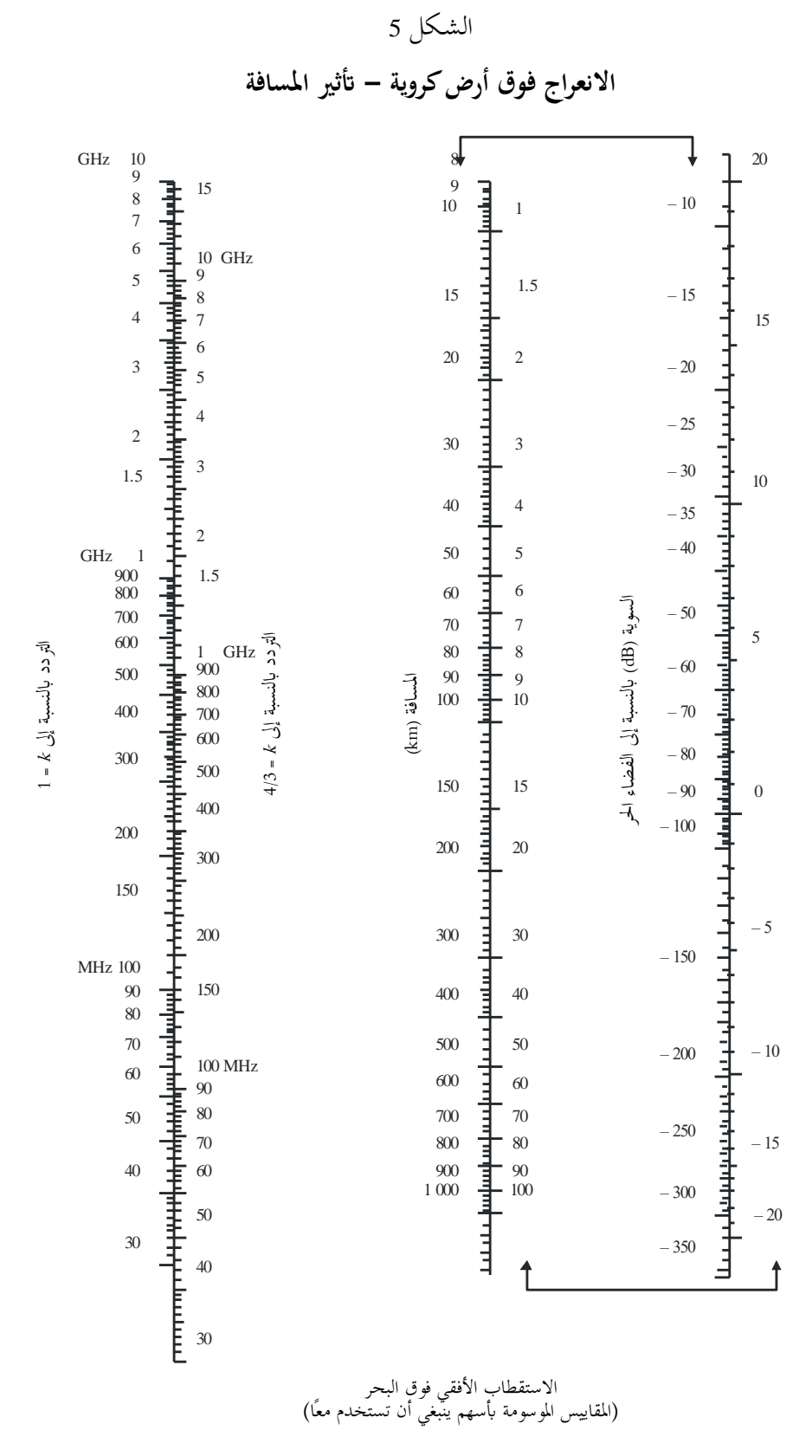

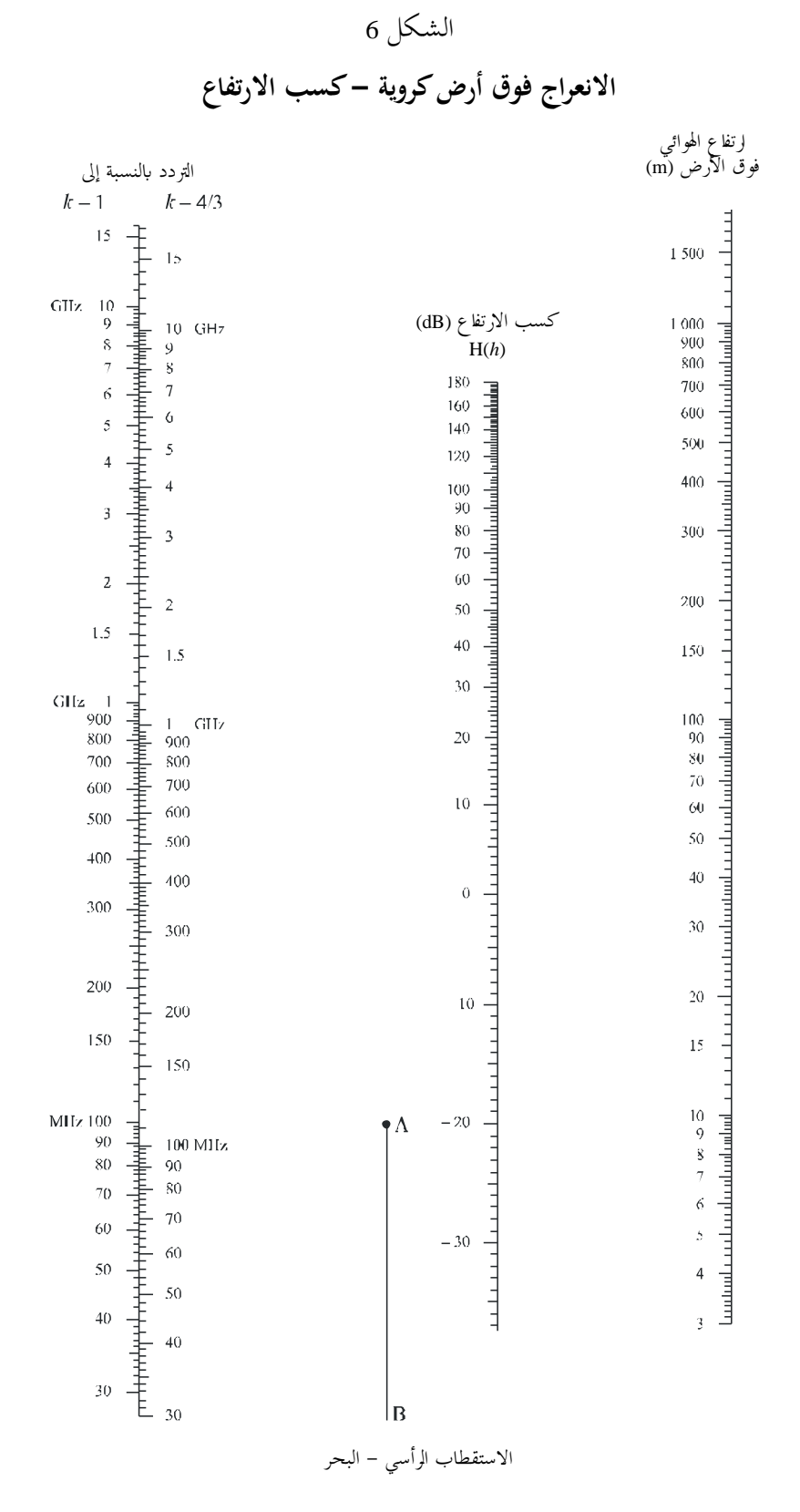

<span id="page-17-0"></span>**2.3 خسارة االنعراج ابلنسبة ألي مسافة عند تردد 10 MHz فما فوق**

ينبغي استخدام إجراء اخلطوة-خطوة التايل ملسري أرضي كروي أبي طول عند ترددات تساوي أو تزيد عن 10 MHz، ابلنسبة لنصف قطري فعلي لألرض يزيد عن الصفر (0 < *ae*(. وتستعمل هذه الطريقة احلساب الوارد يف الفقرة 1.1.3 حلاالت فوق خط الأفق، وخلاف ذلك، يستعمل إجراء استكمال داخلي يقوم على نصف قطر وطني فعّال للأرض. ويستعمل الإجراء وحدات متسقة ذاتياً ويتم على النحو التالي: حتسب املسافة اهلامشية على خط البصر من املعادلة:

$$
d_{\text{los}} = \sqrt{2a_e} \left( \sqrt{h_1} + \sqrt{h_2} \right)
$$

وإذا كانت *dlos* ≥ *d*، حتسب خسارة االنعراج ابستعمال الطريقة الواردة يف الفقرة .1.1.3 ال توجد ضرورة إلجراء حساابت أخرى. وخالف ذلك:

 حتسب أقل قيمة يف فرق االرتفاع بني املسري األرضي املنحين والشعاع بني اهلوائيني، *h*( انظر الشكل 7(، ويتحصل على هذه القيمة من املعادلة:

(22) 
$$
h = \frac{\left(h_1 - \frac{d_1^2}{2a_e}\right) d_2 + \left(h_2 - \frac{d_2^2}{2a_e}\right) d_1}{d}
$$

(22a) 
$$
d_1 = \frac{d}{2}(1+b)
$$

$$
d_2 = d - d_1
$$

(22c) 
$$
b = 2\sqrt{\frac{m+1}{3m}}\cos\left\{\frac{\pi}{3} + \frac{1}{3}\arccos\left(\frac{3c}{2}\sqrt{\frac{3m}{(m+1)^3}}\right)\right\}
$$

(22d) 
$$
c = \frac{h_1 - h_2}{h_1 + h_2}
$$

(22e) 
$$
m = \frac{d^2}{4a_e(h_1 + h_2)}
$$

حيسب فرق االرتفاع املطلوب خلسارة انعراج مقدارها صفر، *<sup>h</sup>req* ، من املعادلة:

$$
h_{req} = 0,552 \sqrt{\frac{d_1 d_2 \lambda}{d}}
$$

ً فإذا كانت *<sup>h</sup>* <sup>&</sup>lt; *<sup>h</sup>req* . وال ، فإن خسارة االنعراج للمسري تساوي صفرا حيتاج األمر إىل إجراء حساابت أخرى.

وخالف ذلك:

يُحسب نصف قطر الأرض الفعّال المعدل، <sub>dem</sub>، والذي يعطي خط بصر هامشي عند المسافة d من المعادلة:

(24) 
$$
a_{em} = 0.5 \left( \frac{d}{\sqrt{h_1} + \sqrt{h_2}} \right)^2
$$

وتستعمل الطريقة الواردة في الفقرة 1.1.3 لحساب خسارة الانعراج للمسار باستعمال نصف قطر الأرض الفعّال المعدل *a<sub>em</sub>* بدلاًً ال، ّ من نصف قطر األرض الفع *ae*، ويرمز إىل هذه اخلسارة ابلرمز *Ah*. فإذا كانت A<sub>h</sub> سالبة، فإن خسارة الانعراج للمسير تساوي صفراً، ولا توجد ضرورة لإجراء مزيد من الحسابات. أما خلاف ذلك، تحسب خسارة الانعراج المستكملة داخلياً، A (dB) بالمعادلة:

$$
A = \left[1 - \frac{h}{h_{req}}\right]A_h
$$

# <span id="page-18-0"></span>**4 االنعراج فوق عوائق معزولة أو مسري أرضي عام**

يواجه العديد من مسيرات الانتشار عائقاً واحداً أو عدة عوائق منفصلة، ومن المفيد أن تقدر الخسائر التي تسببها هذه العوائق. وإن من الضروري لأداء هذه الحسابات، معالجة أشكال العوائق بناء ً على نسق تخطيطي، سواء بافتراض عائق كحد السكين ذي ً<br>. ثخانة لا يعتد بما أو عائق مدوَّر وأملس مع نصف قطر انحناء في الجزء الأعلى يحدد بدقة. وبالنظر إلى أن العوائق الحقيقية تتخذ أشكالاً أكثر تعقيداً، يجب أن ينظر إلى البيانات التي ترد في هذه التوصية على أنما بيانات تقريبية فقط. ولا تراعي هذه النماذج  $\overline{\phantom{a}}$ اعتراض المظاهر الجانبية لاتجاه وصلة الراديو، التي قد يكون لها أثر كبير على خسارة الانعراج.

إن من الضروري في الحالات التي يكون فيها المسير المباشر بين مطرافين أقصر بكثير من مسير الانعراج، أن تحسب خسارة الإرسال اإلضافية العائدة إىل املسري األطول.

وتنطبق المعطيات الواردة أدناه عندما يكون طول الموجة صغيراً جداً بالنسبة إلى حجم العوائق أي بصفة أساسية، بالنسبة إلى املوجات املرتية (VHF (واملوجات األقصر (*f* < 30 MHz(.

> الشـكل 7 **خلوص املسري**

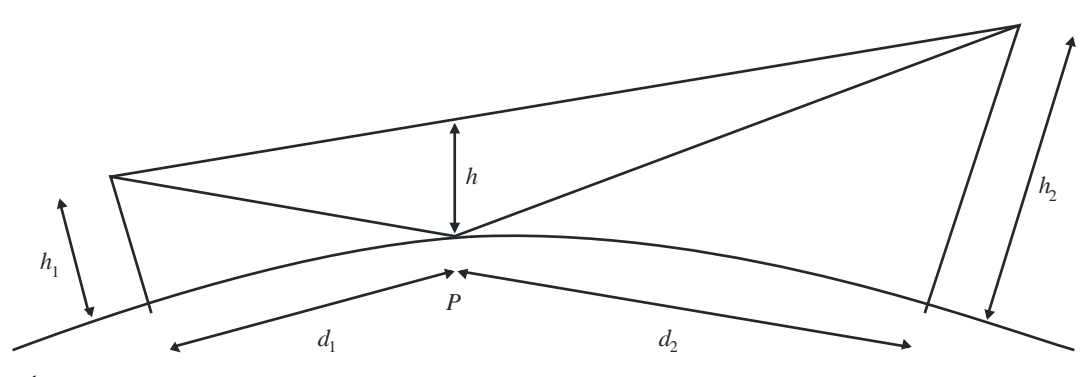

*P*: نقطة االنعكاس

# <span id="page-19-0"></span>**1.4 عائق وحيد كحد السكني**

في هذه الحالة المثالية القصوى (الشكلان 8أ و8ب)، تتحد جميع المعلمات الهندسية في معلمة واحدة بلا أبعاد يُرمز إليها عادة<br>. بواسطة v التي قد تتخذ مجموعة متنوعة من الأشكال المكافئة وفقاً للمعلمات الهندسية المختارة:

(26) 
$$
v = h \sqrt{\frac{2}{\lambda} \left( \frac{1}{d_1} + \frac{1}{d_2} \right)}
$$

(27) 
$$
v = \theta \sqrt{\frac{2}{\lambda \left(\frac{1}{d_1} + \frac{1}{d_2}\right)}}
$$

(28) 
$$
v = \sqrt{\frac{2 h \theta}{\lambda}}
$$
 (v has the sign of *h* and  $\theta$ )

(29) 
$$
v = \sqrt{\frac{2 d}{\lambda} \cdot \alpha_1 \alpha_2} \quad \text{(v has the sign of } \alpha_1 \text{ and } \alpha_2\text{)}
$$

حيث:

*h*: ارتفاع قمة العائق فوق خط مستقيم يربط بني طريف املسري. فإذا كان االرتفاع حتت هذا اخلط، تكون *h* سالبة ؛ <sup>1</sup>*d* و2*d*: مسافتا طريف املسري عند قمة العائق؛

$$
d
$$

- : زاوية االنعراج (rad(؛ عالمتها هي نفس عالمة *h*. و يفرتض يف الزاوية أن تكون أقل من 0,2 rad ً أو <sup>12</sup> تقريبا؛
- و $\alpha_1$ : الزاويتان بوحدة راديان بين قمة العائق وأحد الطرفين كما ينظر إليه من الطرف الآخر.  $\alpha_1$  و $\alpha_2$  لهما نفس عالمة *h* يف املعادالت أعاله.

**املالحظـة 1 -** جيب أن يعرب بوحدات متسقة عن *h* و*d* و1*d* و2*d* و يف املعادالت من (26) إىل (29).

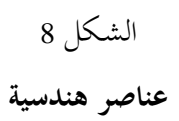

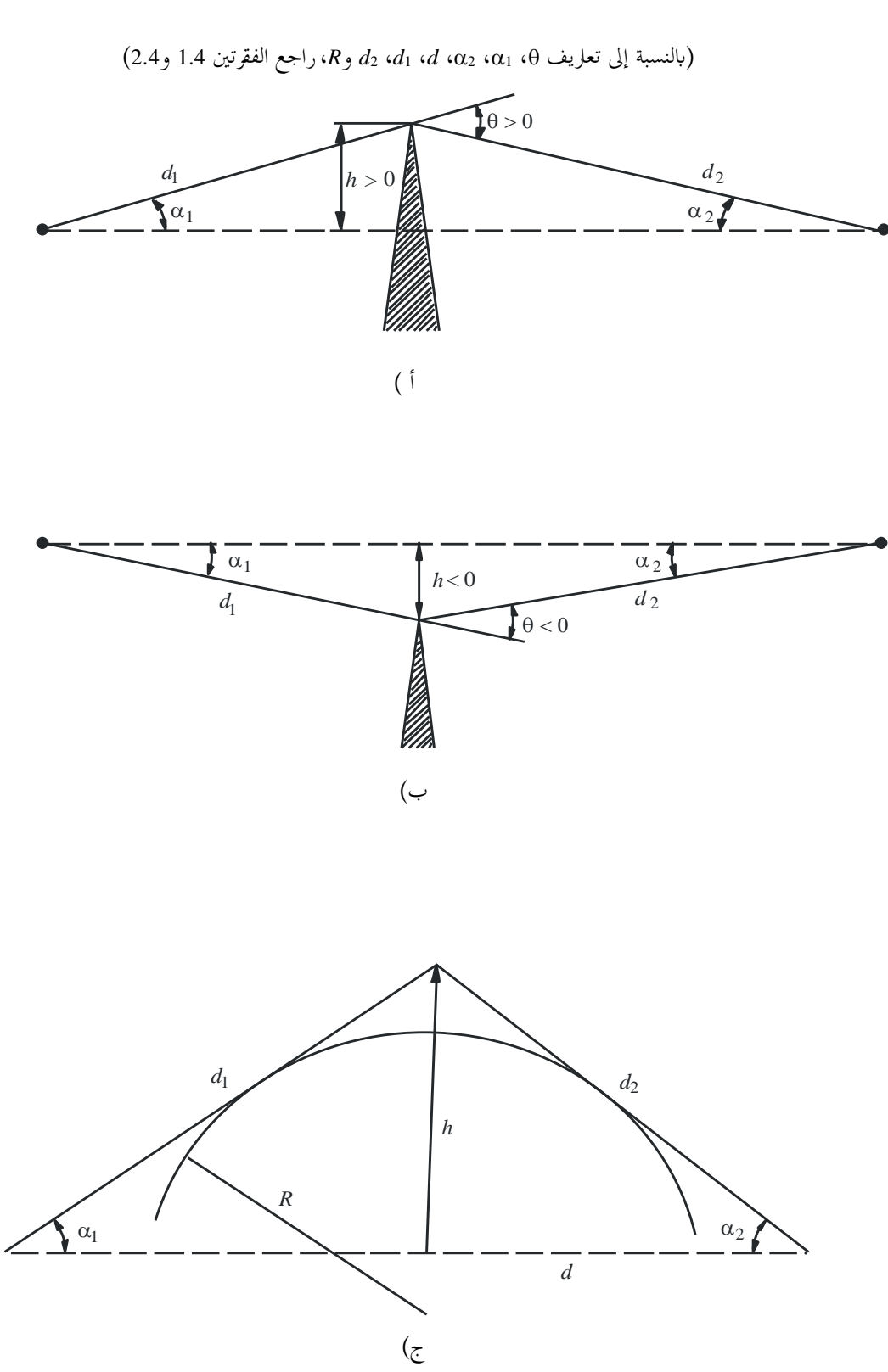

يعطي الشكل 9 بوصفه دالة لقيمة *v* اخلسارة (*v*(*J*) dB(. وتعطى (*v*(*J* بواسطة:

(30) 
$$
J(v) = -20 \log \left( \frac{\sqrt{[1 - C(v) - S(v)]^{2} + [C(v) - S(v)]^{2}}}{2} \right)
$$

حيث ((*C* اجلزء احلقيقي و((*S* اجلزء اخليايل من تكاملية فرينل املركبة (*v*(*F* اليت ورد تعريفها يف الفقرة .7.2 وبالنسبة إلى v أكبر من –0,78، يمكن الحصول على قيمة تقريبية انطلاقاً من الصيغة التالية:<br>-

(31) 
$$
J(v) = 6.9 + 20 \log \left( \sqrt{(v - 0.1)^2 + 1} + v - 0.1 \right)
$$
 dB

الشـكل 9 **خسارة انعراج على حافة كحد السكني**

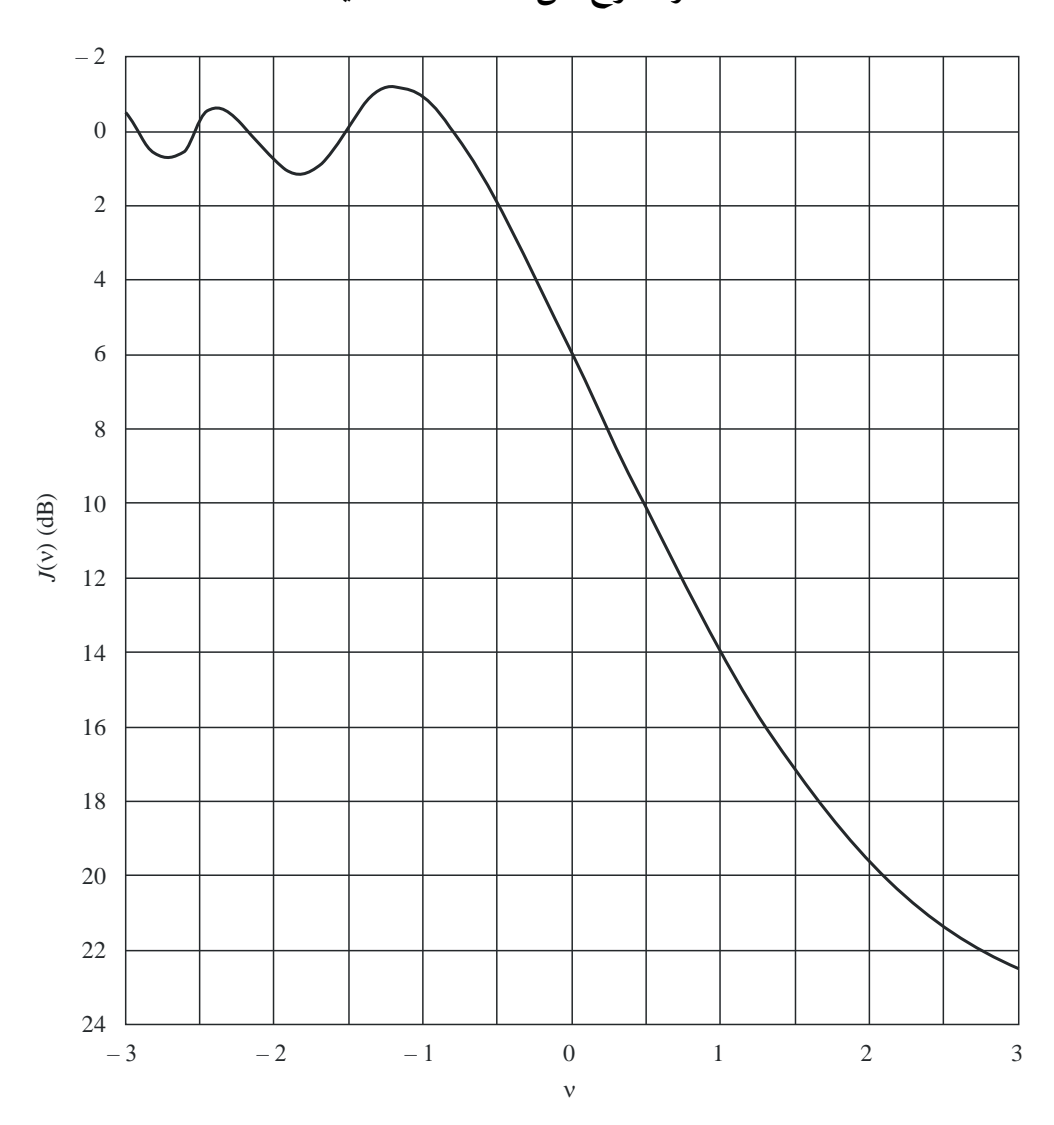

P.0526-09

### <span id="page-22-0"></span>**2.4 عائق مدَّور وحيد**

هندسة عائق مدَّو لنصف القطر *R*. و جدير ابملالحظة أن املسافتني 1*d* و2*d* واالرتفاع *h* فوق اخلط األساسي يوضح الشكل 8ج( ر نُقاس جميعاً بالنسبة إلى القمة حيث تتقاطع الأشعة المسقطة فوق العائق. ويمكن حساب خسارة الانعراج بالنسبة إلى هذه الهندسة على النحو التايل:

$$
(32) \t\t\t A = J(v) + T(m,n) \t\t\t dB
$$

حيث:

أ ( (*v*(*J* خسارة Kirchff-Fresnel العائدة إىل حافة كحد السكني مكافئة توضع على حنو تكون فيه ذروهتا عند نقطة القمة. ويمكن تقييم المعلمة v بلا أبعاد انطلاقاً من أي معادلة من المعادلات (26) إلى (29). ويمكن أن تكتب املعادلة (26)، على سبيل املثال، يف وحدات عملية على النحو التايل:

(33) 
$$
v = 0.0316 \ h \left[ \frac{2(d_1 + d_2)}{\lambda d_1 d_2} \right]^{1/2}
$$

 قاس *<sup>h</sup>* و ابألمتار و1*d* و2*<sup>d</sup>* ابلكيلومرتات. حيث ت وميكن احلصول على (*v*(*J* من الشكل 9 أو من املعادلة (31). مع اإلشارة إىل أنه يف حالة وجود عائق حيجب االنتشار يف خط البصر، تكون *v* موجبة، واملعادلة (31) صحيحة.

ب( *(n,m(T* التوهني اإلضايف العائد إىل احنناء العائق:

(34a) 
$$
T(m,n) = 7{,}2m^{1/2} - (2 - 12{,}5n)m + 3{,}6m^{3/2} - 0{,}8m^2 \text{ dB} \text{ for } mn \le 4
$$

 $(34b)$   $T(m,n) = -6 - 20 \log (mn) + 7,2m^{1/2} - (2 - 17n)m + 3,6m^{3/2} - 0,8m^2$  dB for for  $mn > 4$ 

و

(35) 
$$
m = R \left[ \frac{d_1 + d_2}{d_1 d_2} \right] / \left[ \frac{\pi R}{\lambda} \right]^{1/3}
$$

$$
n = h \left[ \frac{\pi R}{\lambda} \right]^{2/3} / R
$$

و*R* و1*d* و2*d* و*h* و يف وحدات متسقة.

مع اإلشارة إىل أنه عندما تنحو *R* حنو الصفر، و كذلك *(n,m(T*، تصبح املعادلة (32) انعراج حافة كحد السكني ابلنسبة إىل أسطوانة يبلغ نصف قطرها صفراً.

و يتطابق نصف قطر عائق االحنناء مع نصف قطر االحنناء عند قمة القطع املكافئ الذي يتالءم مع املظهر اجلانبي للعائق قرب القمة. وفي حالة ملاءمة القطع المكافئ، يجب أن تكون المسافة العمودية القصوى من القمة التي يتعين استعمالها في هذا الإجراء من رتبة نصف قطر منطقة فرينل األوىل حيث يوجد مكان العائق. وحيتوي الشكل 10 على مثال على هذا اإلجراء، حيث:

$$
y_i = \frac{x_i^2}{2r_i}
$$

و<sub>نا</sub>r نصف قطر الانحناء الذي يتطابق مع العينة i للمظهر الجانبي الرأسي لقمة التل. ويُعطى متوسط نصف قطر انحناء العائق،<br>مدين مصدر يف حالة العينات *N*، بواسطة:

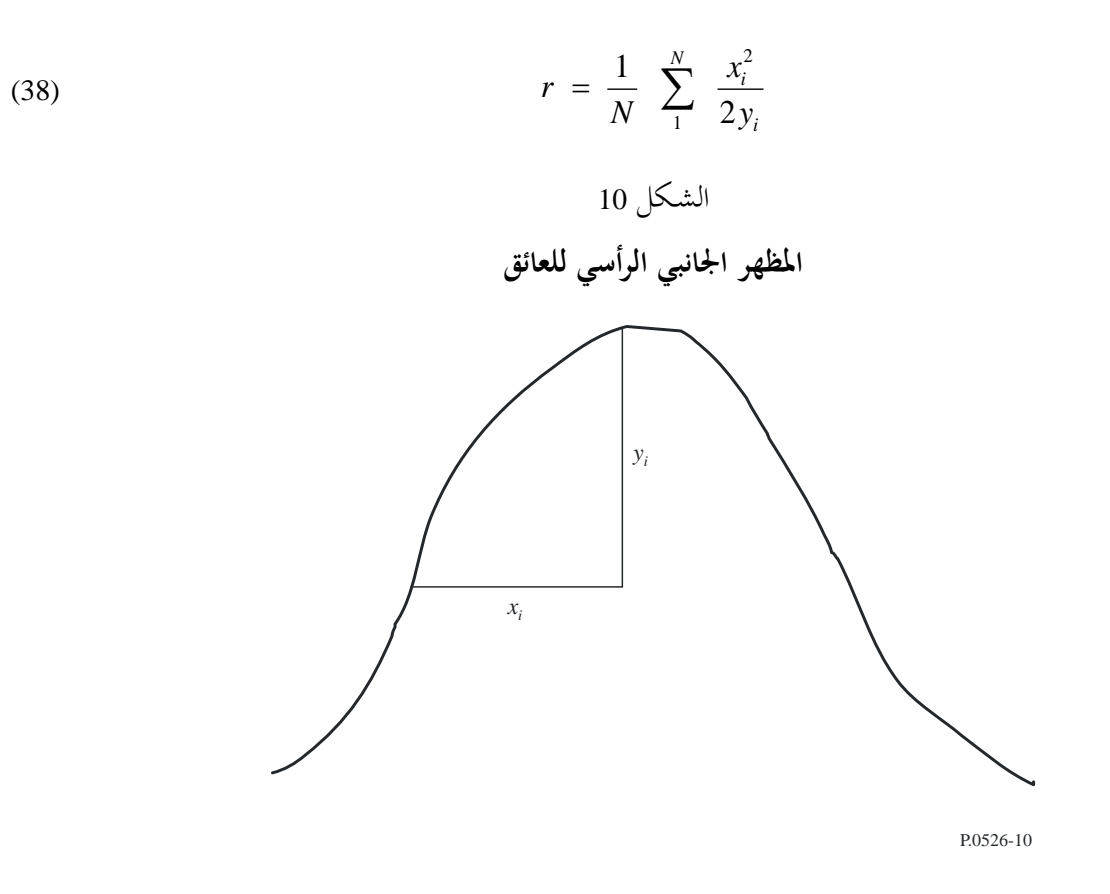

#### <span id="page-23-0"></span>**3.4 حافتان معزولتان**

تتمثل هذه الطريقة في تطبيق نظرية انعراج حافة وحيدة كحد السكين على العائقين على التوالي، وتعمل قمة العائق الأول كمصدر للانعراج على العائق الثاني (انظر الشكل 11). ويعطي مسير الانعراج الأول الذي تحدده المسافتان  $a$  و $b$  والارتفاع  $h^\prime$ ، الخسارة .(dB) *L*<sup>1</sup> ويعطي مسري االنعراج الثاين الذي حتدده املسافتان *b* و*c* واالرتفاع ، اخلسارة <sup>2</sup>*L*) dB(. وحتسب 1*L* و2*L* بواسطة 2*h*الصيغ اليت ترد يف الفقرة .1.4 وجيب أن تضاف عبارة تصحيح *Lc*) dB (لكي يؤخذ يف احلسبان الفصل *b* بني احلافتني. وميكن تقدير *L<sup>c</sup>* بواسطة الصيغة التالية:

(39) 
$$
L_c = 10 \log \left[ \frac{(a+b) (b+c)}{b (a+b+c)} \right]
$$

التي تصح عندما يتجاوز كل من L<sub>1</sub> وL<sub>2</sub>، القيمة 15 dB تقريباً. وتُعطى بالتالي خسارة الانعراج الكلية بواسطة: (40)  $L = L_1 + L_2 + L_c$ 

وتعترب الطريقة الواردة أعاله مفيدة بصفة خاصة يف احلالة اليت تعطي فيها احلافتان خسائر مماثلة.

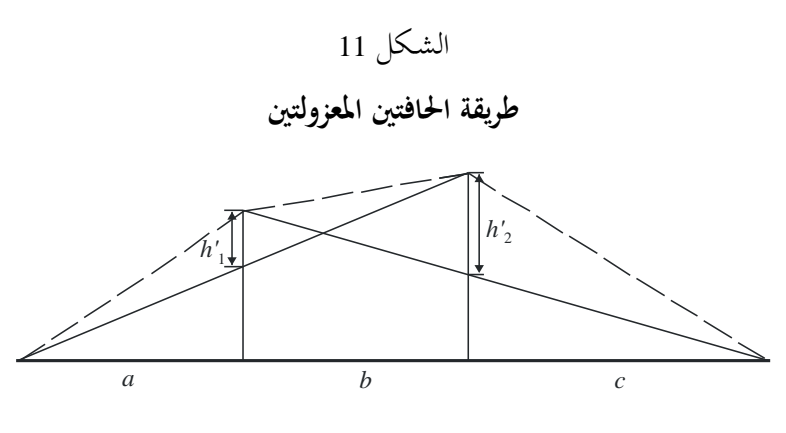

P.0526-11

و إذا كانت إحدى احلافتني أعلى من األخرى )انظر الشكل 12)، حيدد مسري االنعراج األول بواسطة املسافتني *a* و*c* + *b*، واالرتفاع <sup>1</sup>*h*. و حيدد مسري االنعراج الثاين ب واسطة املسافتني *b* و*c* واالرتفاع . 2 *h*

الشـكل 12

**العائق الرئيسي والعائق الثانوي** 

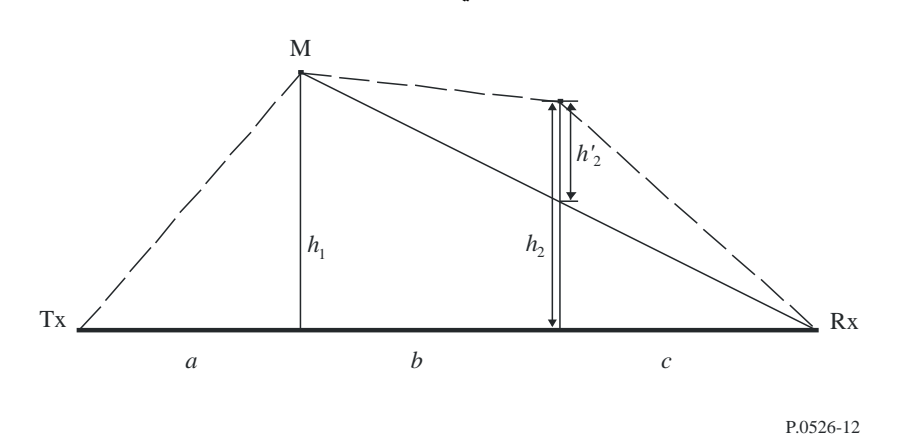

تتمثل هذه الطريقة في تطبيق نظرية انعراج حافة وحيدة كحد السكين على العائقين على التوالي. أولاً، تحدد النسبة h/r العائق الرئيسي، M، حيث h ارتفاع الحافة انطلاقاً من المسير المباشر TxRx مثلما يتضح في الشكل 12، وr نصف قطر المجسم الإهليلجي الأول لفرينل الذي تعطيه المعادلة (2). ثم تُستعمل <sup>12</sup>، ارتفاع العائق الثانوي انطلاقاً من المسير الفرعي MR لحساب الخسارة التي يسببها هذا العائق الثانوي. وجيب حذف عبارة تصحيح *Tc*) dB(، حىت يؤخذ يف احلسبان املسافة بني احلافتني وكذلك ارتفاعهما. وميكن تقدير *Tc*) dB (بواسطة الصيغة التالية:

(41) 
$$
T_c = \left[12 - 20 \log_{10}\left(\frac{2}{1 - \frac{\alpha}{\pi}}\right)\right] \left(\frac{q}{p}\right)^{2p}
$$

وكذلك:

(42a) 
$$
p = \left[\frac{2}{\lambda} \frac{(a+b+c)}{(b+c)a}\right]^{1/2} h_1
$$

(42b) 
$$
q = \left[\frac{2}{\lambda} \frac{(a+b+c)}{(a+b)c}\right]^{1/2} h_2
$$

(42c) 
$$
\tan \alpha = \left[ \frac{b(a+b+c)}{ac} \right]^{1/2}
$$

<sup>1</sup>*h* و2*h* ارتفاعا احلافتني من املسري املباشر مرسل-مستقبل. عطى خسارة االنعراج الكلي بواسطة: وت

(43) 
$$
L = L_1 + L_2 - T_c
$$

ويمكن تطبيق الطريقة نفسها في حالة العوائق المدورة باستعمال الطريقة الواردة في الفقرة 3.4.

وفي الحالات التي يمكن فيها التعرف بوضوح على عائق الانعراج كمبنى ذي سقف مسطح، لا يكون التقريب بواسطة حافة وحيدة كحد السكين كافياً. ومن الضروري حساب مجموع المطاورة للمكونتين: إحداها تتعرض إلى انعراج مزدوج بحافتين كحد السكين، والأخرى إلى انعكاس إضافي من سطح السقف. وقد تبين في الحالة التي لا تعرف فيها انعكاسية سطح السقف وأي فرق في الارتفاع بين سطح السقف والجدران الجانبية معرفة دقيقة، أن نموذج الحافتين كحد السكين يؤدي إلى التنبؤ بشدة المجال المنعرجة تنبؤاً حسناً، مع جتاهل املكونة املنعكسة.

#### <span id="page-25-0"></span>**4.4 أسطواانت معزولة متعددة**

بُوصى بِمذه الطريقة فيما يتعلق بتقدير خسارة الانعراج على تضاريس أرضية غير منتظمة تكوِّن عائقاً واحداً أو أكثر للانتشار<br>زينا  $\overline{a}$ و<br>يا في خط البصر حيث يمكن تمثيل كل عائق بواسطة أسطوانة يساوي نصف قطرها نصف قطر الانحناء عند قمة العائق، يُوصى بما<br>من مسمول بين مسلمان المناخ في حالة تيسّر المظهر الجانبي الرأسي التفصيلي عبر قمة التل.<br>-

ويجب أن يتيسّر المظهر الجانبي لارتفاع التضاريس الأرضية في شكل مجموعة من عينات ارتفاع الأرض فوق مستوى سطح البحر،<br>تعليقات سلطة في سلطة المستوى على المسلمات العلمية المستوى وتقدمت من المستوى المستوى المستوى المدكسة والمستوى حيث تمثل العينة الأولى والأخيرة ارتفاع كل من المرسل والمستقبل فوق مستوى سطح البحر . وينبغي أن يؤخذ تدرج الانكسارية للغلاف الجوي بالحسبان عبر مفهوم نصف قطر الأرض الفعال. وتوصف قيم المسافة والارتفاع في شكل صفيفة تحمل رموزاً من 1 إىل *N*، حيث تساوي *N* عدد عينات املظهر اجلانبي.

وفيما يلي، تُستخدم "المبادئ التالية" بصفة منتظمة:

*hi*: ارتفاع فوق مستوى سطح البحر للنقطة th*-i*؛ *di*: املسافة بني املرسل والنقطة th*-i*؛ *dij*: املسافة من النقطة th*-i* إىل النقطة th-*j*.

تتمثل المرحلة الأولى في أداء تحليل "السلسلة الممددة" للمظهر الجانبي. وهو ما يسمح بالتعرف على نقاط العينة التي يمكن أن تتماس مع سلسلة ممتدة فوق المظهر الجانبي من المرسل إلى المستقبل. ويمكن القيام بمذا الأمر بواسطة الإجراء الآتي، الذي تكون فيه جميع قيم الارتفاع والمسافة في وحدات متسقة، وتقاس جميع الزوايا بواسطة وحدة الراديان. وتشمل الطريقة تقريبات تصح بالنسبة

#### **25 ITU-R P.526-15 التوصية**

إلى مسيرات راديوية مكوِّنة زوايا صغيرة بالنسبة إلى الخط الأفقي. وإذا كان للمسير تدرجات شعاعية تتجاوز حوالي 5°، فقد يقتضي<br>منذ ِّ األمر هندسة أكثر دقة.

 $\overline{a}$ ويتم التعرف على كل نقطة من نقاط السلسة بوصفها نقطة المظهر الجانبي ذات الارتفاع الزاوي الأعلى فوق الأفق المحلي منظوراً إليها من نقطة السلسلة السابقة، ابتداءً من أحد طرفي المظهر الجانبي وانتهاءً بالطرف الأخر. ويُعطى ارتفاع عينة المظهر الجانبي i(<br>.  $\overline{\phantom{a}}$  $\overline{\phantom{a}}$ إليها من النقطة *s*، بواسطة: منظورا ، <*s*) *i-*th  $\overline{a}$ 

(44) 
$$
e = [(h_i - h_s) / d_{si}] - [d_{si} / 2a_e]
$$

حيث:

: نصف قطر الأرض الفعال، يُعطى بواسطة:  

$$
k \times 6371
$$
 (km) =

و

*k*: عامل نصف قطر األرض الفعال.

طبق اآلن اختبار لتحديد ما إذاكان جيب أن متثل أية جمموعة تتكون من نقطيت سلسلة أو أكثر نفس العائق األرضي. وابلنسبة وي إىل العينات اليت تبلغ املباعدة بينها 250 m أو أقل، جيب أن تعامل أية جمموعة من نقاط السلسلة اليت متثل عينات متعاقبة للمظهر اجلانبي، خبالف املرسل أو املستقبل، كعائق واحد.

وقد تمت الآن نمذجة كل عائق في شكل أسطوانة (انظر الشكل 13). وتتطابق هندسة كل واحد من الأسطوانات مع الشكل 8ج). مع الإشارة إلى أن المسافتين <sub>S1</sub> وcs، في الشكل 13 بالنسبة إلى كل واحدة من الأسطوانات تظهران مقاستين أفقياً بين نقاط القمة، وأن هذه المسافات تقارب، بالنسبة إلى الأشعة الأفقية القريبة، مسافتا الميل <sub>d1</sub> وd<sub>2</sub> في الشكل 8ج). وقد يكون من الضروري بالنسبة إلى زوايا الأشعة بالنسبة إلى أفق أكبر من حوالي 5° تقريباً، أن تحدد <sub>S1</sub> و <sub>S1</sub> عند مسافتا ميل ما بين القمة، d<sub>2</sub> وd<sub>1</sub>.

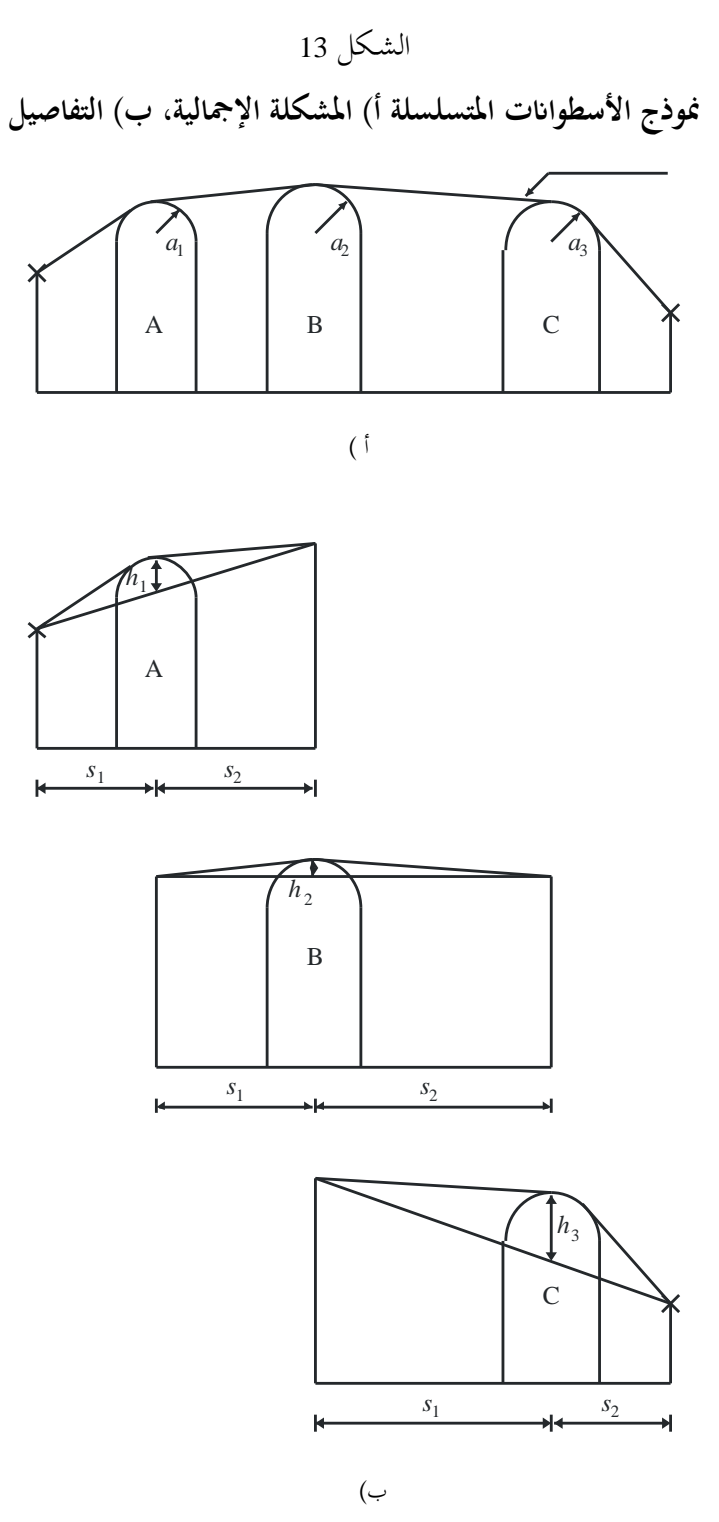

مثلما هو الحال في الشكل 13، يظهر ارتفاع h لكل واحدة من الأسطوانات مقاساً عمودياً انطلاقاً من القمة نزولاً إلى الخط المستقيم الذي يربط بين القمة المجاورة أو النقاط المطرافية. وتتطابق قيمة h بالنسبة إلى كل أسطوانة مع h في الشكل 8ج). ويمكن مرة أخرى بالنسبة إلى الأشعة الأفقية القريبة، أن تحسب ارتفاعات الأسطوانة على نحو عمودي، ولكن بالنسبة إلى زوايا أشعة شديدة االحندار، من الضروري حساب *h* عند الزوااي الصحيحة ابلنسبة إىل اخلط األساسي لأل سطوانة.

ويوضح الشكل 14 هندسة عائق يتكون من أكثر من نقطة سلسة. ويشار إىل النقاط التالية بواسطة: ً من العائق؛ *w*: نقطة السلسلة األقرب أو املطراف على جانب مرسل العائق الذي ال ميثل جزءا *<sup>x</sup>*: ِّن جزء العائق األقرب إىل املرسل؛ ّ نقطة السلسلة اليت تكو *<sup>y</sup>*: ِّن جزء العائق األقرب إىل املستقبل؛ ّ نقطة السلسلة اليت تكو ً *<sup>z</sup>*: نقطة السلسلة األقرب أو املطراف على جانب مستقبل العائق الذي ال مي من العائق؛ ثل جزءا *v*: نقطة القمة اليت يتم احلصول عليها بواسطة التقاطع بني األشعة الساقطة فوق العائق.

الشـكل 14

# **هندسة عائق متعدد النقاط**

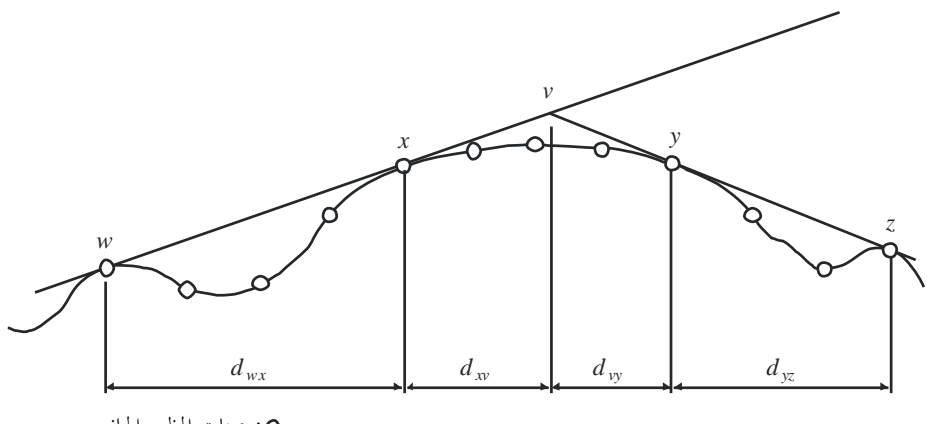

: عينات املظهر اجلانيب

P.0526-14

وستكون الأحرف w وx وx وz أيضاً رموزاً لصفائف مسافة المظهر الجانبي وعينات الارتفاع. وبالنسبة إلى عائق يتكون من نقطة  $\overline{a}$ سلسلة معزولة، سيكون لكل من *x* و*y* نفس القيمة وسيشريان إىل نقطة مظهر جانبي تتطابق مع القمة. ويالحظ يف حالة األسطواانت املتسلسلة، أن النقطتني *y* و*z* ابلنسبة إىل أسطوانة واحدة مها نقطتا *w* و*x* ابلنسبة إىل األسطوانة اليت تليها، إخل.

ويرد في المرفق 1 للملحق 1 وصف طريقة التدرج لتواؤم الأسطوانات مع المظهر الجانبي العام للتضاريس الأرضية. ويتميز كل عائق بواسطة *w* و *x* و *y* و *z*. وتستعمل ابلتايل الطريقة الواردة يف املرفق 1 للملحق 1 للحصول على معلمات األسطواانت 1*s* و 2*s* و *h* و *R*. ونظراً إلى أن نمذجة المظهر الجانبي أعدت على هذا النحو، تحسب خسارة الانعراج بالنسبة إلى المسير كمجموع لثلاثة حدود: ا<br>ا

- جمموع خسائر االنعراج على األسطواانت؛ - جمموع انعراج املسري الفرعي بني األسطواانت )وبني األسطو اانت واملطاريف اجملاورة(؛ - عبارة التصحيح. وميكن كتابة خسارة االنعراج الكلية، dB، ابلنسبة إىل خسارة الفضاء احلر، كما يلي:

(45) 
$$
L_d = \sum_{i=1}^{N} L'_i + L''(w x)_1 + \sum_{i=1}^{N} L''(y z)_i - 20 \log C_N
$$
 dB

حيث:

*i'L*: خسارة االنعراج على األسطوانة th-*i* احملسوبة بواسطة الطريقة الواردة يف الفقرة 2.4؛

1(*x w"*(*L*: خسارة انعراج املسري الفرعي ابلنسبة إىل جزء املسري بني النقطتني *w* و*x* ابلنسبة إىل األسطوانة األوىل؛ *i*)*z y"*(*L*: خسارة انعراج املسري الفرعي ابلنسبة إىل جزء املسري بني النقطتني *y* و *z* ابلنسبة إىل مجيع األسطواانت؛ *CN*: عامل التصحيح الذي يستخدم يف حالة خسارة االنتشار اليت تعزى إىل االنعراج على األسطواانت املتتالية.

وحيتوي املرفق 2 للملحق 1 على طريقة حلساب *"L* ابلنسبة إىل كل أجزاء خط البصر للمسري بني العوائق. و حيسب عامل التصحيح، *<sup>C</sup>N*، بواسطة:

(46) 
$$
C_N = (P_a / P_b)^{0.5}
$$

حيث:

(47) 
$$
P_{a} = s_{1} \prod_{i=1}^{N} [(s_{2})_{i}] \left(s_{1} + \sum_{j=1}^{N} [(s_{2})_{j}] \right)
$$

(48) 
$$
P_b = (s_1)_1 (s_2)_N \prod_{i=1}^N [(s_1)_i + (s_2)_i]
$$

وتشير الأقواس الدائرية إلى أسطوانات فردية.

# <span id="page-29-0"></span>**5.4 منوذج للمسري األرضي العام**

يوصى بمذه الطريقة من أجل الحالات التي تتطلب عملية تلقائية لتوقع خسارة الانعراج في أي نوع من المسيرات على النحو المحدد يف مظهر جانبي سواء كانت على خط البصر أو عابرة لألفق وسواء كانت التضاريس وعرة أو ملساء. ويستند هذا النموذج إىل بناء بولينغتن (Bullington)، ولكنه يستفيد أيضاً من نموذج الانعراج فوق أرض كروية على النحو الموضح في الفقرة 2.3. وتُدمج هذه النماذج بحيث تكون النتيجة لمسير أملس تماماً هي نفسها لنموذج الأرض الكروية.

وجيب وصف املسري مبظهر جانبي يتكون من عينات من ارتفاع التضاريس ابألمتار فوق مستوى سطح البحر لسلسلة من املسافات بني مطراف وآخر. وخبالف املظهر اجلانبي املطلوب يف الفقرة 4.4 جيب على النقطتني األوىل واألخرية يف هذا املظهر الجانبي،  $(d_{\rm n},h_{\rm n})$  و $(d_{\rm n},h_{\rm n})$ ، أن تعطيان ارتفاع التضاريس تحت الهوائيين، ويجب تقديم علو الهوائيين فوق سطح الأرض بشكل منفصل. وفي هذا النموذج، لا يُتطلب تساوي تباعد نقاط المظهر الجانبي. ومع ذلك، فمن المهم ألا يكون التباعد الأقصى بين النقاط كبيراً<br>.  $\overline{a}$ مقارنة مع تباعد عينة البيانات الطبوغرافية التي تستخرج منها. ومن غير المستحسن بوجه خاص تمثيل مقطع ذي ارتفاع ثابت من المظهر الجانبي كمسطح مائي بنقطتين أولى وأخيرة يفصلهما طول مقطع مستو من المسير . ولا يؤدي هذا النموذج استكمالاً داخلياً بين نقاط المظهر الجانبي، ونظراً لانحناء الأرض عبر مسافة كبيرة بين نقاط المظهر الجانبي، فإن استواء المظهر الجانبي البيني يمكن  $\overline{a}$ أن يتسبب أبخطاء كبرية.

وحيثما يصادف وجود منشآت حضرية أو غطاء نباتي على طول المظهر الجانبي، تُحسَّن الدقة عادة بإضافة ارتفاعات متناثرة تمثل الوضع إلى مرتفعات تضاريس الأرض الجرداء. وينبغي عدم القيام بذلك في المواقع الطرفية (النقطتان الأولى والأخيرة في المظهر الجانبي) وينبغي توخي الحرص على مقربة من المطاريف للتأكد من أن إضافة مرتفعات غطائية لا تسبب زيادة غير واقعية في زوايا الارتفاع عن الأفق كما يراها كل هوائي. وإذا كان المطراف في منطقة ذات غطاء أرض تحت ارتفاع الغطاء الممثل، قد يكون من الأفضل رفع المطراف إلى ارتفاع الغطاء لتطبيق هذا النموذج، واستخدام تصحيح منفصل لكسب الارتفاع يحتسب الخسارة الإضافية التي يتكبدها المطراف في الواقع في موضعه الفعلي (الأدنى).

- و حتتوي الطريقة على اثنني من النماذج الفرعية:
- أ ( طريقة انعراج بولينغنت املستخدمة مع تصحيح مدبب لتوفري انتقال سلس بني خط البصر و خط عرب األفق؛
	- ب) طريقة الأرض الكروية الواردة في الفقرة 2.3.

ويُستخدم جزء بولينغتن من هذه الطريقة مرتين. ويرد في الفقرة الفرعية التالية وصف عام لحساب بولينغتن.<br>-

### **1.5.4 منوذج بولينغت**

يف املعادالت التالية، حتسب املنحدرات بوحدة km/m نسبة إىل خط األساس الواصل ملستوى سطح البحر عند املرسل مبستوى سطح البحر عند املستقبل. وتكون املسافة واالرتفاع للنقطة ذات الرتتيب th-*i* يف املظهر اجلانبي *d<sup>i</sup>* km و*h<sup>i</sup>* m فوق مستوى سطح قيما <sup>1</sup> و*<sup>n</sup>* حيث *<sup>n</sup>* هو عدد نقاط املظهر اجلانبي والطول الكامل للمسري هو *<sup>d</sup>* ً البحر على التوايل، ويتخذ املتحول *<sup>i</sup>* ترتاوح بني km. و تسهيالً للعمل، يشار إىل املطرافني يف بداية وهناية املظهر اجلانبي كمرسل ومستقبل ابرتفاعني ابألمتار فوق مستوى سطح −1 البحر *hts* و*hrs* على التوايل. ويعطى احنناء األرض الفعال، *C<sup>e</sup>* km، ابلكسر *re*1/ حيث *r<sup>e</sup>* هو نصف قطر األرض الفعال بالكيلومترات. ويمثل طول الموجة بالأمتار بالرمز X.

إجياد النقطة الوسيطة يف املظهر اجلانبي ذات أعلى ميل للخط من املرسل إىل النقطة.

$$
(49) \tStim = max \left[ \frac{h_i + 500C_e d_i (d - d_i) - h_{ts}}{d_i} \right] \t m/km
$$

حيت يتخذ مؤشر المظهر الجانبي *i* قيماً تتراوح بين 2 و(n – 1).  
ویُخسب ميل اخط من المرسل إلى المستقبل بافتاض مسير على خط البصر :  

$$
S_{tr} = \frac{h_{rs} - h_{ls}}{d}
$$
m/km

وجيب اآلن أن تؤخذ حالتان بعني االعتبار. احلالة .*1* املسري هو على خط البصر يف حال *Str* < *Stim*، يكون املس ري على خط البصر. إجياد النقطة الوسيطة يف املظهر اجلانبي ذات أعلى معلمة انعراج :

*d*

$$
v_{\max} = \max\left\{ \left[ h_i + 500C_e d_i (d - d_i) - \frac{h_{ts}(d - d_i) + h_{rs} d_i}{d} \right] \sqrt{\frac{0.002d}{\lambda d_i (d - d_i)}} \right\}
$$
\n
$$
v_{\max} = \max\left\{ \left[ h_i + 500C_e d_i (d - d_i) - \frac{0.002d}{d} \right] \sqrt{\frac{0.002d}{\lambda d_i (d - d_i)}} \right\}
$$
\n
$$
v_{\max} = \max\left\{ \left[ h_i + 500C_e d_i (d - d_i) - \frac{0.002d}{d} \right] \sqrt{\frac{0.002d}{\lambda d_i (d - d_i)}} \right\}
$$

$$
L_{uc} = J(\mathbf{v}_{\text{max}}) \quad \text{dB}
$$

(50)

#### **ITU-R P.526-15 التوصية 30**

حيت تُعطى الدالة *I* بالعادلة (1) من أجل *1* و أكبر من –0,78، وتكون مفراً خلاف ذلك.  
ا*خالة 2. المسير عبر الأفق*  
في حال 
$$
S_{\text{trm}}
$$
 2  $S_{\text{tr}}$  النهطه من المنتقبل إلى النقطة.  

$$
S_{\text{rim}} = \max \left[ \frac{h_i + 500C_e d_i (d - d_i) - h_{rs}}{d - d_i} \right]
$$
 m/km

حيث يتخذ مؤشر المظهر الجانبي *i* قيماً تتراوح بين 2 و(n − 1). حتسب مسافة نقطة بولينغنت من املرسل:

(53) 
$$
d_b = \frac{h_{rs} - h_{ls} + S_{j} - 1}{S_{j} - S_{j} + S_{j} - 1}} \quad \text{km}
$$

حتسب معلمة االنعراج، *b*، لنقطة بولينغنت:

(55) 
$$
v_b = \left[h_{ts} + S_{tim}d_b - \frac{h_{ts}(d - d_b) + h_{rs}d_b}{d}\right] \sqrt{\frac{0.002d}{\lambda d_b(d - d_b)}}
$$

وفي هذه الحالة، تُعطى خسارة حد السكين لنقطة بولينغتن كما يلي:

$$
L_{uc} = J(\mathbf{v}_b) \quad \text{dB}
$$

ومن أجل الحسارة *1*سروبة باستخدام إحدى المعادلتين (52) أو (56)، تُعطى خسارة انعراج بولينغتن في المسير كما يلي:  
10 - 
$$
L_b = L_{uc} + [1 - \exp(-L_{uc}/6)](10 + 0,02\ d)
$$

### **2.5.4 الطريقة الكاملة**

نُستخدم الطريقة المذكورة في الفقرة 1.5.4 للمظهر الجانبي الفعلي للتضاريس وارتفاعات الهوائي. وتُضبط خسارة انعراج بولينغتن الناجتة يف املسري الفعلي *Lba* dB عند *L<sup>b</sup>* على النحو املعطى يف املعادلة (57). ويتحصل على ارتفاعَي المرسل والمستقبل الفعلييَن نسبة إلى سطح أملس موائم مع المظهر الجانبي. وتُحسب القيم المؤقتة الأولية لارتفاعات السطح الأملس في طرفي الإرسال والاستقبال للمسير كالتالي:

(58) 
$$
v_1 = \sum_{i=2}^{n} (d_i - d_{i-1})(h_i + h_{i-1})
$$

(59) 
$$
v_2 = \sum_{i=2}^{n} (d_i - d_{i-1}) \Big[ h_i \left( 2d_i + d_{i-1} \right) + h_{i-1} \left( d_i + 2d_{i-1} \right) \Big]
$$

(60a) 
$$
h_{\rm strip} = \left(\frac{2v_1d - v_2}{d^2}\right)
$$

(60b) 
$$
h_{srip} = \left(\frac{v_2 - v_1 d}{d^2}\right)
$$

إجياد أعلى ارتفاع لعائق فوق مس ري خط مستقيم من املرسل إىل املستقبل، *hobs*، وزاوييت االرتفاع عن األفق *αobt* و*αobr*، وكل ذلك على أساس هندسة الأرض المستوية، وفقاً لما يلي:

$$
h_{obs} = \max\{h_{obj}\} \qquad m
$$

(61b) 
$$
\alpha_{\text{obt}} = \max \{ h_{\text{obi}} / d_i \} \qquad \text{mrad}
$$

(61c) 
$$
\alpha_{\text{obr}} = \max\{h_{\text{obi}}/(d-d_i)\}\qquad \text{mrad}
$$

حيث:

(61d) 
$$
h_{obi} = h_i - [h_{is}(d - d_i) + h_{rs}d_i]/d \qquad m
$$
 (61d)

ً ترتاوح بني <sup>2</sup> و(*<sup>n</sup> <sup>−</sup>* 1(. ويتخذ مؤشر املظهر اجلانبي *i* قيما و حتسب القيم املؤقتة الرتفاعات السطح األملس يف طريف اإلرسال واالستقبال للمسري : إذا كان *hobs* أقل من الصفر أو ي ساويه، عندئذ:

$$
h_{stp} = h_{strip} \qquad \qquad \text{masl}
$$

$$
h_{srp} = h_{srip} \qquad \text{mas}
$$

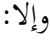

$$
h_{\rm stp} = h_{\rm stip} - h_{\rm obs} g_t \qquad \text{masl}
$$

$$
h_{srp} = h_{srip} - h_{obs}g_r
$$
 masl

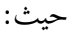

(62e) 
$$
g_t = \alpha_{\text{obt}} / (\alpha_{\text{obt}} + \alpha_{\text{obr}})
$$

$$
g_r = \alpha_{\text{obr}} / (\alpha_{\text{obt}} + \alpha_{\text{obr}})
$$

وتُحسب القيم النهائية لارتفاعات السطح الأملس في طرفي الإرسال والاستقبال للمسير: إذا كان *hstp* أكرب من 1*h*، عندئذ:

$$
h_{st} = h_1 \qquad \text{masl} \tag{63a}
$$

وإال:

$$
h_{st} = h_{stp} \qquad \qquad \text{masl}
$$

إذا كان *hsrp* أكرب من *hn*، عندئذ:

$$
h_{sr} = h_n \qquad \qquad \text{masl}
$$

وإال:

$$
h_{sr} = h_{srp} \qquad \qquad \text{masl}
$$

نُستخدم الطريقة المذكورة في الفقرة 1.5.4 للمظهر الجانبي الأملس بتصفير جميع ارتفاعات المظهر الجانبي، *h<sub>i</sub>، م*ع تعديل ارتفاعات الهوائي:

$$
h_{ts}' = h_{ts} - h_{st} \qquad \qquad \text{masl}
$$

$$
h_{rs}' = h_{rs} - h_{sr} \qquad \qquad \text{masl}
$$

 ضبط خسارة انعراج وت بولينغنت الناجتة يف املسري األملس *Lbs* dB عند *L<sup>b</sup>* على النحو املعطى يف املعادلة (57). وتُستخدم طريقة الانعراج فوق أرض كروية على النحو الموضح في الفقرة 2.3 للطول الفعلي للمسير، <sub>km d</sub>، وبما يلي:

$$
h_1 = h_{ts} \qquad \qquad \text{m}
$$

$$
h_2 = h_{rs} \hspace{1cm} \text{m}
$$

وتُضبط خسارة الانعراج الناتجة للأرض الكروية dB *L<sub>sph</sub> عند A على* النحو المعطى في المعادلة (25). وتعطى خسارة االنعراج للمسري العام اآلن كما يلي:

(66) 
$$
L = L_{ba} + \max\{L_{sph} - L_{bs}, 0\} \quad \text{dB}
$$
 (66)

# <span id="page-33-0"></span>**5 االنعراج بواسطة حواجز رفيعة**

نفترض الطرق التالية أن العائق يتخذ شكل حواجز رفيعة. ويمكن أن تُطبق هذه الطرق على الانتشار حول عائق أو عبر فتحة.

#### <span id="page-33-1"></span>**1.5 حواجز ذات عرض حمدود**

يمكن كبت التداخل الذي يتعرض له موقع استقبال (محطة أرضية صغيرة مثلاً) بواسطة حاجز اصطناعي محدود العرض يعترض اتجاه الانتشار. ويمكن في هذه الحالة، حساب المجال في ظل الحاجز من خلال الأخذ بحواف ثلاث كحد السكين في الاعتبار، أي أعلى الحاجز وجانباه. وتؤدي التداخلات البناءة وغير البناءة للإسهامات الثلاثة المستقلة إلى تقلبات سريعة في شدة المجال عبر مسافات تعادل طول الموجة. ويقدم النموذج المبسط التالي تقديرات لقيم خسارة الانعراج الأدىن والمتوسطة حسب الموقع. ويتمثل هذا النموذج يف مجع اتساع اإلسهامات الفردية لتقدير خسارة االنعراج األدىن، ومجع أسي للحصول على تقدير خيص متوسط خسارة الانعراج. وقد اختُبر هذا النموذج في ظروف من الحسابات الدقيقة بواسطة نظرية الانعراج الموحدة (UTD) وقياسات عالية الدقة.

#### **33 ITU-R P.526-15 التوصية**

املرحلة :*1* حساب املعلمة اهلندسية ν ابلنسبة إىل حواف ثالث كحد السكني )الذروة واجلانب األيسر واجلانب األمين( ابستعمال أي من املعادالت من (26) إىل (29). املرحلة :*2* حساب عامل اخلسارة *J*(ν)/20 10 = (ν(*j* الذي يرتبط بكل حافة ابالستناد إىل املعادلة (31). ً املرحلة :*3* حساب أدىن خسارة االنعراج *Jmin* من: انطالقا

(67) 
$$
J_{min}(v) = -20 \log \left[ \frac{1}{j_1(v)} + \frac{1}{j_2(v)} + \frac{1}{j_3(v)} \right]
$$
 dB

### أو بطريقة أخرى،

ً املرحلة :*4* حساب خسارة االنعراج املتوسطة *Jav* من: انطالقا

(68) 
$$
J_{av}(v) = -10 \log \left[ \frac{1}{j_1^2(v)} + \frac{1}{j_2^2(v)} + \frac{1}{j_3^2(v)} \right]
$$
 dB

# <span id="page-34-0"></span>**2.5 االنعراج بواسطة فتحات مستطيلة أو فتحات أو حواجز مركبة**

مكن استعمال الطريقة الموصوفة أدناه للتنبؤ بخسارة الانعراج الناتجة عن فتحة مستطيلة "تمتص بالكامل" حاجزاً رفيعاً. ويمكن استعمال هذه الطريقة لتغطية العديد من الفتحات المستطيلة أو الحواجز الرفيعة، وهي تُعَدّ بالتالي طريقة بديلة بالنسبة إلى حاجز<br>. ذي عرض محدود. وقد نوقشت هذه الطريقة في الفقرة 1.5.

# **1.2.5 االنعراج بواسطة فتحة مستطيلة وحيدة**

يبين الشكل 15 الهندسة المستعملة لتمثيل فتحة مستطيلة "تمتص بالكامل" حاجزاً رفيعاً.

الشـكل 15

**هندسة فتحة مستطيلة وحيدة** 

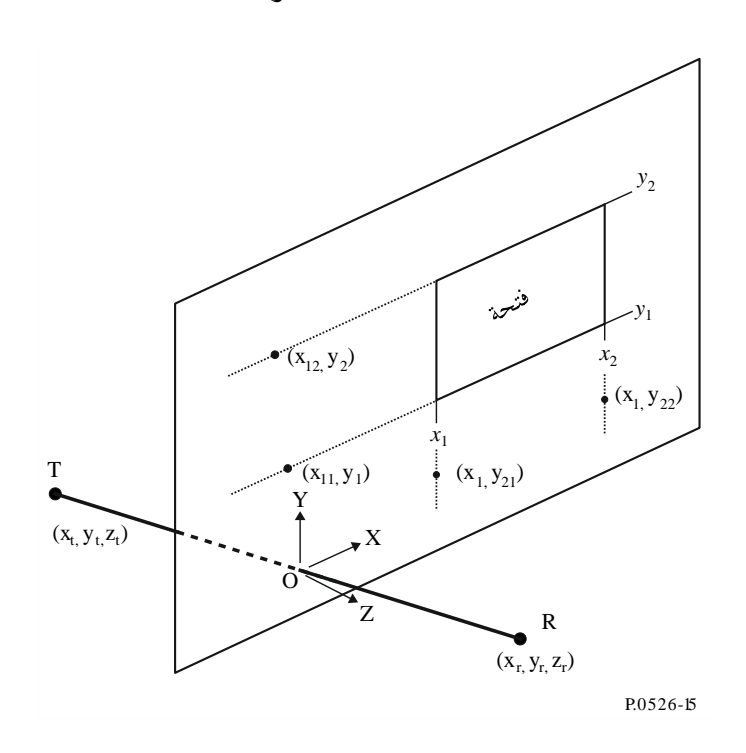

 عطى ت مواقع حواف الفتحات، 1*x* و2*x* و1*y* و 2*y* داخل نظام إحداثيات ديكاريت حيث يقع املصدر عند النقطة اليت مير عندها اخلط املستقيم من املرسل T عند اإلحداثيات *x*<sup>t</sup> و*y*<sup>t</sup> و *z*<sup>t</sup> إىل املستقبل R عند اإلحداثيات *x*<sup>t</sup> و*y*<sup>t</sup> و*z*<sup>t</sup> عرب احلاجز يف املستو ي Y-X، مع انتشار لا يوازي بالضرورة المحور Z. والأصل هو على مستوي الحاجز.

والزاوية θ*<sup>p</sup>* بني اجتاه االنتشار واحملور Z هي

(69) 
$$
\theta_p = \arctan\left(\frac{\sqrt{(x_r - x_t)^2 + (y_r - y_t)^2}}{Z_r - Z_t}\right) \quad \text{rad}
$$

وإن شدة اجملال، *ea*، عند املستقبل يف وحدات خطية مقيسة ابلنسبة إىل الفضاء احلر وبصيغة مركبة ميكن تقديره لزاوية θ*<sup>p</sup>* صغرية عن طريق أسلوب تكامليات فرينل للفقرة ،1.1.2.5 أو بدقة معقولة ألي زاوية θ*<sup>p</sup>* ابستعمال الطريقة شبه جتريبية للفقرة .2.1.2.5 عطى خسارة االنعراج املقابل وت *L<sup>a</sup>* بواسطة:

$$
(70) \t\t\t L_a = -20 \log (|e_a|) \t\t dB
$$

### **1.1.2.5 طريقة تكامليات فرينل**

(71) 
$$
e_a(x_1,x_2,y_1,y_2)=0,5(C_xS_y+S_xC_y)+j\ 0.5(S_xS_y-C_xC_y)
$$

حيث:

(72a) 
$$
C_x = C(v_{x2}) - C(v_{x1})
$$

(72b) 
$$
C_{y} = C(v_{y2}) - C(v_{y1})
$$

$$
(72c) \t\t S_x = S(v_{x2}) - S(v_{x1})
$$

(72d) 
$$
S_y = S(v_{y2}) - S(v_{y1})
$$

ً من معامل فرينل املركب ابستعمال وميكن تقييم قيميت ((*C* و((*S* كما يردان يف املعادلتني (a7 (و(b7(، وميكن تقييمها انطالقا المعادلتين (8a) و(8b).

ومعلمات االنعراج األربع 1<sup>x</sup> و2<sup>x</sup> و1<sup>y</sup> و2<sup>y</sup> هي:

(73a) 
$$
V_{x1} = sgn(x_1) \sqrt{\frac{2}{\lambda}} |x_1|^{1.18} \left(\frac{1}{z_r} - \frac{1}{z_t}\right)^{0.18} |\phi_{21}|^{0.82}
$$

(73b) 
$$
v_{x2} = sgn(x_2) \sqrt{\frac{2}{\lambda} |x_2|^{1.18} \left(\frac{1}{z_r} - \frac{1}{z_t}\right)^{0.18} |\phi_{22}|^{0.82}}
$$

(73c) 
$$
V_{y1} = sgn(y_1) \sqrt{\frac{2}{\lambda}} |y_1|^{1.18} \left(\frac{1}{z_r} - \frac{1}{z_t}\right)^{0.18} |\phi_{11}|^{0.82}
$$

(73d) 
$$
v_{y2} = sgn(y_2) \sqrt{\frac{2}{\lambda} |y_2|^{1.18} \left(\frac{1}{z_r} - \frac{1}{z_t}\right)^{0.18} |\phi_{12}|^{0.82}}
$$

(73e) 
$$
\phi_{21} = \arctan\left(\frac{x_1 - x_r}{z_r}\right) - \arctan\left(\frac{x_1 - x_t}{z_t}\right) \quad \text{rad}
$$

(73f) 
$$
\phi_{22} = \arctan\left(\frac{x_2 - x_r}{z_r}\right) - \arctan\left(\frac{x_2 - x_t}{z_t}\right) \quad \text{rad}
$$

(73g) 
$$
\phi_{11} = \arctan\left(\frac{y_1 - y_r}{z_r}\right) - \arctan\left(\frac{y_1 - y_t}{z_t}\right) \quad \text{rad}
$$

(73h) 
$$
\phi_{12} = \arctan\left(\frac{y_2 - y_r}{z_r}\right) - \arctan\left(\frac{y_2 - y_t}{z_t}\right) \quad \text{rad}
$$

# **2.1.2.5 الطريقة شبه التجريبية**

ولدقة معقولة ألي زاوية θ*p*، ال تتطلب الطريقة التالية تكامليات فرينل ((*C* و ((*S*:

(74) 
$$
e_a = \prod_{i=1}^2 \left[ sgn(\phi_{i1}) \left( \frac{1}{2} - \frac{ph_{i1}}{Ph} G_{i1} \right) - sgn(\phi_{i2}) \left( \frac{1}{2} - \frac{ph_{i2}}{Ph} G_{i2} \right) \right]
$$

حيث:

مع:

(75) 
$$
G_{ij} = \cos\left(\frac{\phi_{ij}}{2}\right) \left[\frac{1}{2} - \frac{1}{\pi} \arctan(1.4v_{ij})\right]
$$

مع φ*ij* من املعادلتني (e73 (إىل (h73(، و

(76) 
$$
v_{ij} = 2\sqrt{\frac{1}{\lambda} \left( D_{t-proj - ij} + D_{r-proj - ij} - r_{proj-i} \right)}
$$

(77a) 
$$
r_{proj-1} = \sqrt{(z_r - z_t)^2 + (y_r - y_t)^2}
$$

(77b) 
$$
r_{proj-2} = \sqrt{(z_r - z_t)^2 + (x_r - x_t)^2}
$$

(78a) 
$$
D_{t-proj-11} = \sqrt{z_t^2 + (y_1 - y_t)^2}
$$

(78b) 
$$
D_{t-proj-12} = \sqrt{z_t^2 + (y_2 - y_t)^2}
$$

(78c) 
$$
D_{t-proj-21} = \sqrt{z_t^2 + (x_1 - x_t)^2}
$$

(78d) 
$$
D_{t-proj-22} = \sqrt{z_t^2 + (x_2 - x_t)^2}
$$

(78e) 
$$
D_{r-proj-11} = \sqrt{z_r^2 + (y_1 - y_r)^2}
$$

(78f) 
$$
D_{r-proj-12} = \sqrt{z_r^2 + (y_2 - y_r)^2}
$$

(78g) 
$$
D_{r-proj-21} = \sqrt{z_r^2 + (x_1 - x_r)^2}
$$

(78h) 
$$
D_{r-proj-22} = \sqrt{z_r^2 + (x_2 - x_r)^2}
$$

تقييم 11D و12D و21D و22D:

$$
(79) \tD_{ij} = \sqrt{(z_r)^2 + (y_r - y_{ij})^2 + (x_r - x_{ij})^2} + \sqrt{(z_t)^2 + (y_t - y_{ij})^2 + (x_t - x_{ij})^2}
$$

 $D_{\text{r-proj}-1j}\neq D_{\text{t-proj}-1j}$  حيث، إذا

(80a) 
$$
x_{1j} = \frac{x_t \left(D_{\text{r-proj}-1j}\right)^2 - x_r \left(D_{\text{t-proj}-1j}\right)^2 - D_{\text{t-proj}-1j} D_{\text{r-proj}-1j} \left(x_t - x_r\right)}{\left(D_{\text{r-proj}-1j}\right)^2 - \left(D_{\text{t-proj}-1j}\right)^2},
$$

 $D_{\text{r-proj}-1j} = D_{\text{t-proj}-1j}$  أو إذا

(80b) 
$$
x_{1j} = \frac{x_i + x_r}{2},
$$
 (80b)

 $D_{\text{r-proj−2}j} \neq D_{\text{t-proj−2}j}$  وإذا

(81a) 
$$
y_{2j} = \frac{y_t \left(D_{\text{r-proj}-2j}\right)^2 - y_r \left(D_{\text{t-proj}-2j}\right)^2 - D_{\text{t-proj}-2j} D_{\text{r-proj}-2j} \left(y_t - y_r\right)}{\left(D_{\text{r-proj}-2j}\right)^2 - \left(D_{\text{t-proj}-2j}\right)^2},
$$

 $D_{\text{r-proj}-2j} = D_{\text{t-proj}-2j}$  أو إذا

$$
y_{2j} = \frac{y_t + y_r}{2}
$$

(82) 
$$
y_{1j} = y_j, x_{2j} = x_j
$$

ابستعمال 11*ph* و12*ph* و21*ph* و 22*ph*، من

(83) 
$$
ph_{ij} = \exp\left(\frac{-j2\pi D_{ij}}{\lambda}\right)
$$

و*Ph*:

و

(84) 
$$
Ph = \exp\left(\frac{-j2\pi r}{\lambda}\right)
$$

# **2.2.5 االنعراج بواسطة فتحات أو حواجز مركبة**

ميكن توسيع نطاق الطريقة اخلاصة بفتحة مستطيلة وحيدة على النحو التايل: بما أنه في حالة الوحدات الخطية المقيسة بالنسبة إلى الفضاء الحر للمعادلتين (71) أو (74)، يُعطى مجال الفضاء الحر بواسطة<br>. i 0,0 + 1,0، ويُعطى المجال المركب المقيس ,e الناتج عن حاجز مستطيل وحيد (معزولة عن الأرض) بواسطة:<br>.

$$
e_s = 1,0-e_a
$$

حيث حتسب *ea* ابستعمال املعادلتني (71) أو (74) ابلنسبة إىل فتحة هلا نفس احلجم واملوقع مثلما هو احلال ابلنسبة إىل احلاجز. - ميكن حساب اجملال املقيس الناتج عن تركيبات مكونة من العديد من الفتحات املستطيلة أو احلواجز املعزولة إبضافة نتائج املعادلة املعادلتني (71) أو (74).

- بتحات او الحواجز ذات الأشكال العشوائية بواسطة تركيبات ملائمة تتكون من فتحات أو حواجز
- مبا أن تكامليتا ((*C* و((*S* متيالن إىل االلتقاء عند 0,5 + 0,5 *j* مع اقرتاب *v* من الالتناهي، ميكن تطبيق املعادلة (71) على املستطيالت ذات املدى غري احملدود يف اجتاه واحد أو أكثر.

# <span id="page-38-0"></span>**6 االنعراج على إسفني ذي إيصالية حمدودة**

وميكن استعمال الطريقة املوصوفة أدانه للتنبؤ خبسارة االنعراج الناجتة عن إسفني ذي إيصالية حمدودة. و جند من بني التطبيقات اليت تتناسب مع هذه الطريقة دراسة االنعراج حول زاوية مبىن معني، أو على قمة السقف، أو عندما ختتص التضاريس األرضية بربوة ذات شكل إسفيني. وتتطلب هذه الطريقة معرفة الإيصالية والسماحية للإسفين المعيق، وتفترض عدم وجود أي إرسال عرب هذا العائق.

وتستند هذه الطريقة إلى النظرية المنتظمة للانعراج. ويؤخذ في الاعتبار الانعراج في كلٍّ من منطقتي الظل وخط البصر، وتتاح طريقة<br>المستناخ العطاء المنظرية المنتظمة للانعراج. ويؤخذ في الاعتبار الانعراج في كلٍّ من منطقتي الظل وخط لالنتقال السلس بني املناطق. ويوضح الشكل 16 الرسم الهندسي لعائق إسفيني الشكل له إيصالية محدودة. الشـكل 16

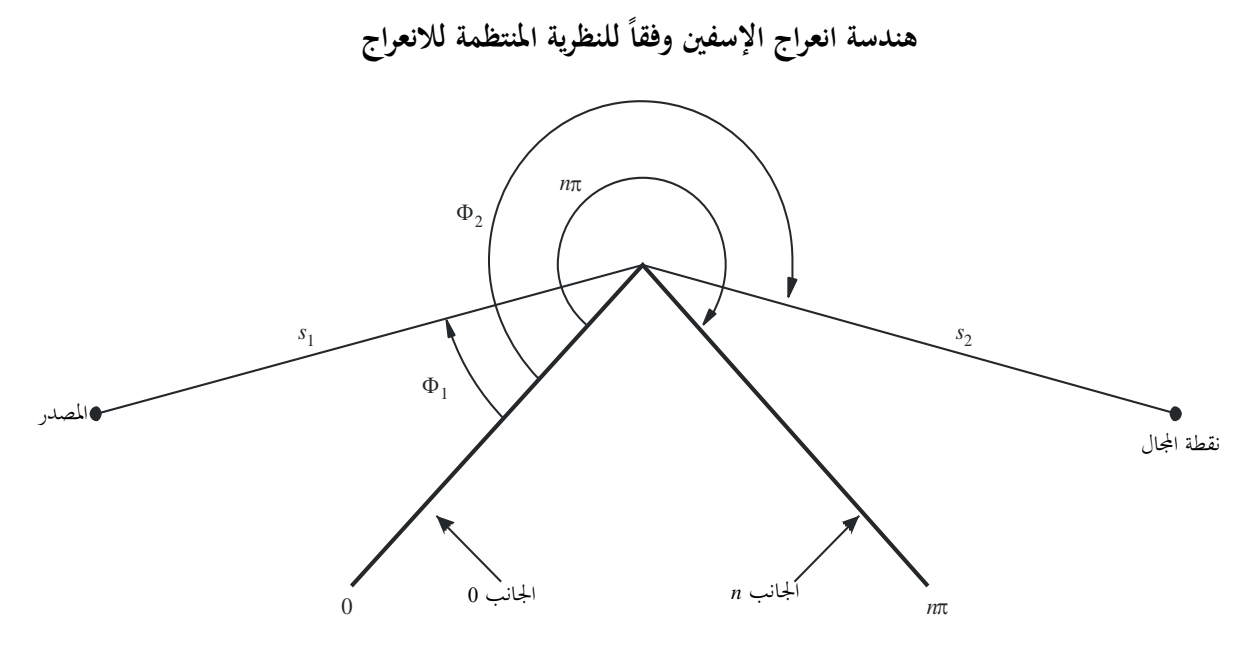

P.0526-16

الصيغة التي تعطيها النظرية المنتظمة للانعراج (UTD) بالنسبة إلى المجال الكهربائي عند نقطة المجال، مع الاقتصار على مجال ذي بعدين، هي:

(86) 
$$
e_{UTD} = e_0 \frac{\exp(-jks_1)}{s_1} D^{\perp} \cdot \sqrt{\frac{s_1}{s_2(s_1 + s_2)}} \cdot \exp(-jks_2)
$$

حيث

*eUTD*: اجملال الكهرابئي عند نقطة اجملال؛ <sup>0</sup>*e*: االتساع النسيب للمصدر؛ <sup>1</sup>*s*: املسافة بني نقطة املصدر وحافة االنعراج؛ <sup>2</sup>*s*: املسافة بني حافة االنعراج ونقطة اجملال؛ *k*: عدد املوجات λ/π2؛ ⊥ ًً الستقطاب )مواز أو متعامد مع مستو ى السقوط( جمال السقوط على احلافة؛ : معامل االنعراج تبعا *D* و1*s* و2*s* وλ يف وحدات متسقة.

ويُعطى معامل الانعراج بالنسبة إلى إسفين الإيصالية المنتهية بواسطة:<br>.

(87) 
$$
D^{\perp} = \frac{-\exp(-j\pi/4)}{2n\sqrt{2\pi k}} \begin{cases} \cot\left(\frac{\pi + (\Phi_2 - \Phi_1)}{2n}\right) \cdot F(kLa^{\dagger}(\Phi_2 - \Phi_1)) \\ + \cot\left(\frac{\pi - (\Phi_2 - \Phi_1)}{2n}\right) \cdot F(kLa^{\dagger}(\Phi_2 - \Phi_1)) \\ + R_0^{\perp} \cdot \cot\left(\frac{\pi - (\Phi_2 + \Phi_1)}{2n}\right) \cdot F(kLa^{\dagger}(\Phi_2 + \Phi_1)) \\ + R_0^{\perp} \cdot \cot\left(\frac{\pi + (\Phi_2 + \Phi_1)}{2n}\right) \cdot F(kLa^{\dagger}(\Phi_2 + \Phi_1)) \end{cases}
$$

حيث:

<sup>1</sup>F: زاوية السقوط، مقيسة من جهة السقوط )اجلهة 0( <sup>2</sup>F: زاوية االنعراج، مقيسة من جهة السقوط )اجلهة 0( *n*: الزاوية اخلارجية لإلسفني كمضاعف π راداين )الزاوية احلقيقية = (rad (*n*π ) = j وحيث *(x(F* هي تكاملية فرينل: −1

(88) 
$$
F(x) = 2j\sqrt{x} \cdot \exp(jx) \cdot \int_{\sqrt{x}}^{\infty} \exp(-jt^2) dt
$$

(89) 
$$
\int_{\overline{x}}^{\infty} \exp(-jt^2) dt = \sqrt{\frac{\pi}{8}}(1 - j) - \int_{0}^{\sqrt{x}} \exp(-jt^2) dt
$$

وميكن حساب التكاملية بواسطة التكامل الرقمي. ويمكن أيضاً الاستعانة بالتقريب المفيد التالي:

(90) 
$$
\int_{\sqrt{x}}^{\infty} \exp(-jt^2) dt = \sqrt{\frac{\pi}{2}} A(x)
$$

حيث:

(91) 
$$
A(x) = \begin{cases} \frac{1 - j}{2} - \exp(-jx) \sqrt{\frac{x}{4}} \sum_{n=0}^{11} \left[ (a_n + jb_n) \left( \frac{x}{4} \right)^n \right] & \text{if } x < 4 \\ -\exp(-jx) \sqrt{\frac{4}{x}} \sum_{n=0}^{11} \left[ (c_n + jd_n) \left( \frac{4}{x} \right)^n \right] & \text{otherwise} \end{cases}
$$

وتعطى املعامالت *a* و*b* و*c* <sup>و</sup>*d* يف اجلزء .7.2

(92) 
$$
L = \frac{s_2 \cdot s_1}{s_2 + s_1}
$$

(93) 
$$
a^{\dagger}(\beta) = 2\cos^2\left(\frac{2n\pi N^{\dagger} - \beta}{2}\right)
$$

حيث:

(94) 
$$
\beta = \Phi_2 \pm \Phi_1
$$

ي المعادلة (45)،  $N^{\pm}$  هي الأعداد الصحيحة التي تستجيب على الوجه الأفضل إلى المعادلة التالية:

$$
N^{\pm} = \frac{\beta \pm \pi}{2n\pi}
$$

و ا $R_n^+$  معاملا الانعكاس بالنسبة إلى الاستقطاب التعامدي والاستقطاب الموازي، يعطيان بواسطة: ⊥  $R_0^{\perp\perp}$ ⊥ 中上 معام  $R_n^{\parallel}$ 

(96) 
$$
R^{\perp} = \frac{\sin(\Phi) - \sqrt{\eta - \cos(\Phi)^2}}{\sin(\Phi) + \sqrt{\eta - \cos(\Phi)^2}}
$$

(97) 
$$
R^{\parallel} = \frac{\eta \cdot \sin(\Phi) - \sqrt{\eta - \cos(\Phi)^2}}{\eta \cdot \sin(\Phi) + \sqrt{\eta - \cos(\Phi)^2}}
$$

حيث:

$$
R_n \downarrow \downarrow \Phi = (n\pi - \Phi_2) \, \mathfrak{g} \, \mathfrak{g} \, \downarrow \downarrow \Phi = \Phi_1
$$
\n
$$
\eta = \varepsilon_r - \mathfrak{j} \times 18 \times 10^9 \sigma / f
$$
\n
$$
\eta = \varepsilon_r - \mathfrak{j} \times 18 \times 10^9 \sigma / f
$$
\n
$$
\vdots
$$
\n
$$
\varepsilon_r
$$
\n
$$
\text{(S/m)}
$$
\n
$$
\vdots
$$
\n
$$
\text{(Hz)}
$$

وتجدر الإشارة إلى أنه يمكن لجانبي الإسفين، عند الضرورة، أن يكونا ذا خاصيات كهربائية مختلفة. وعند حدود منطقتي الظل والانعكاس، تصبح إحدى دوال ظل التمام في المعادلة (87) مفردة. غير أن <sup>||</sup>D تظل مع ذلك محدودة ويمكن تقييمها بسهولة. ويعطى الحد الذي يحتوي على دالة ظل التمام المفردة بالنسبة إلى ع الصغري، على النحو التايل:

$$
(98) \quad \cot\left(\frac{\pi \pm \beta}{2n}\right) \cdot F(kLa^{\pm}(\beta)) \cong n \cdot \left[\sqrt{2\pi kL} \cdot \text{sign}(\epsilon) - 2kLe \cdot \text{exp}(j\pi/4)\right] \cdot \text{exp}(j\pi/4)
$$

حيث تعرّف <sub>٤</sub> بواسطة:<br>.

(99) 
$$
\epsilon = \pi + \beta - 2\pi nN^{+} \qquad \text{for} \qquad \beta = \Phi_{2} + \Phi_{1}
$$
  
(100) 
$$
\epsilon = \pi - \beta + 2\pi nN^{-} \qquad \text{for} \qquad \beta = \Phi_{2} - \Phi_{1}
$$

وستكون قيمة معامل الانعراج الناتج متواصلة عند حدود منطقتي الظل والانعكاس، بشرط أن يستعمل نفس معامل الانعكاس عند حساب الأشعة المنعكسة.

ويعطى اجملال *eLD* الناتج عن شعاع االنعراج، زائد شعاع خط البصر ابلنسبة إىل بواسطة: (F<sup>2</sup> −F<sup>1</sup> ) π

(101) 
$$
e_{LD} = \begin{cases} e_{UTD} + \frac{\exp(-\mathrm{j}ks)}{s} & \text{for } \Phi_2 < \Phi_1 + \pi \\ e_{UD} = \begin{cases} e_{UTD} + \frac{\exp(-\mathrm{j}ks)}{s} & \text{for } \Phi_2 < \Phi_1 + \pi \\ e_{UD} & \text{for } \Phi_2 \ge \Phi_1 + \pi \end{cases} \end{cases}
$$

حيث:

*s* : مسافة اخلط املستقيم بني املصدر ونقاط اجملال.

وجدير بالذكر أنه في الحالة  $\pi = (\Phi_2 - \Phi_1)$ ، يصبح الحد الثاني لظل التمام في المعادلة (87) مفرداً، ويتعين استعمال التقريب الذي تعطيه املعادلة (98).

وتعطى شدة المجال عند نقطة المجال (dB) بالنسبة إلى المجال الذي قد يوجد عند نقطة المجال في غياب عائق إسفيني الشكل )أي dB ابلنسبة إىل الفضاء احلر( بتثبيت 0*e* عند وحدة املعادلة (86) وحبساب:

(102) 
$$
E_{UTD} = 20 \log \left( \left| \frac{s \cdot e_{UTD}}{\exp(-{\rm j}k s)} \right| \right)
$$

حيث:

*s* : مسافة اخلط املستقيم بني املصدر ونقاط اجملال.

مع الملاحظة إلى أنه بالنسبة إلى n = 2 ومعاملات انعكاس عديمة القيمة، يجب أن تُعطي هذه العبارة نفس النتائج التي يعطيها<br>. منحنى خسارة الانعراج على حافة كحد السكين (انظر الشكل 9). ويوجد لدى مكتب االتصاالت الراديوية صيغة نظرية االنعراج املوحدة (UTD (أعدت بواسطة برانمج MathCAD.

# <span id="page-42-0"></span>**7 دليل االنتشار ابالنعراج**

يحتوي الشكل 17 على دليل عام لتقييم خسارة الانعراج التي ورد توضيحها في الفقرتين 3 و4. ويلخص هذا الشكل الإجراء الواجب اعتماده يف كل حالة.

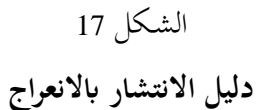

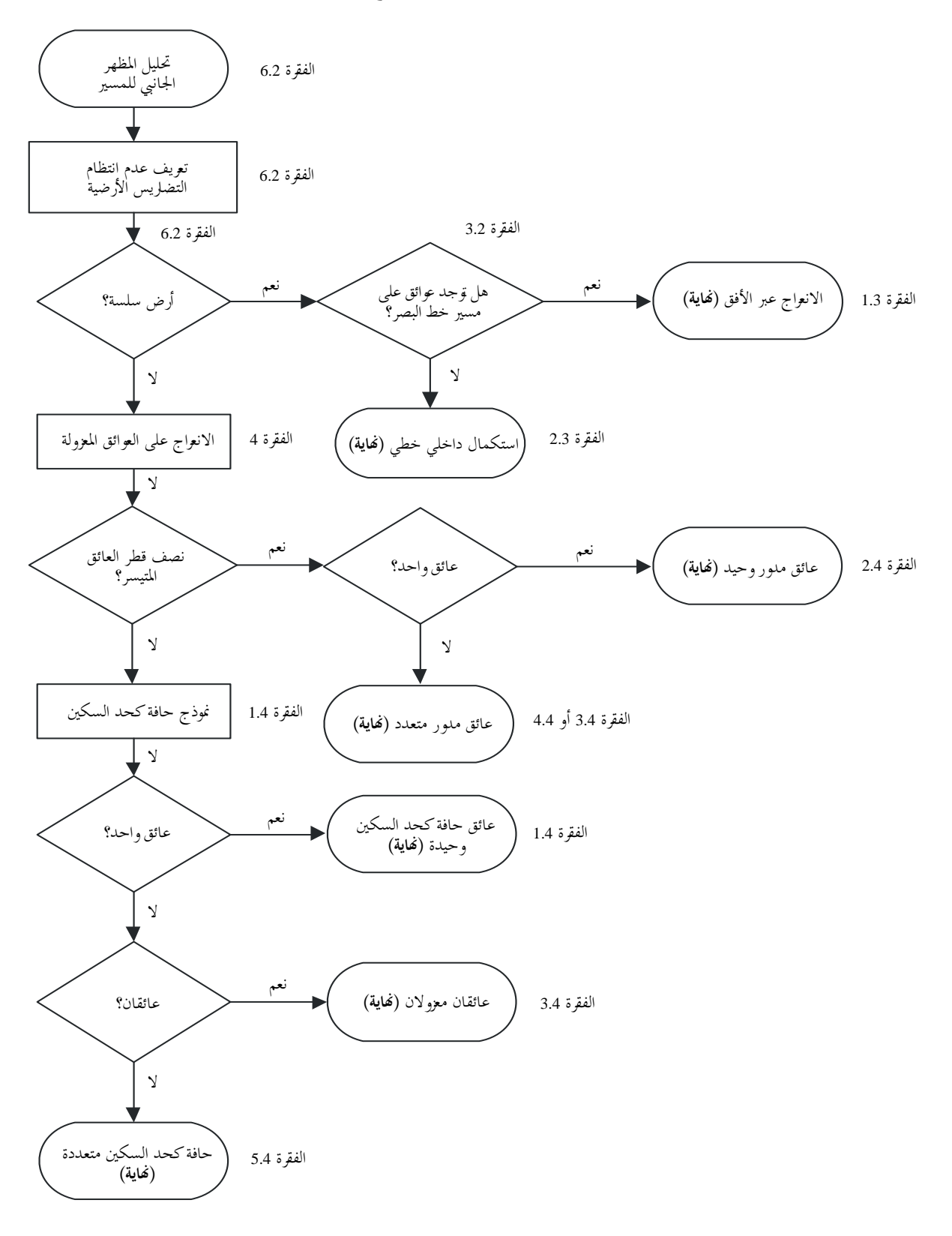

# <span id="page-44-0"></span>**املرفق 1 للملحق 1**

<span id="page-44-1"></span>**حساب معلمات األسطواانت**

يمكن استعمال الإجراء التالي لحساب معلمات الأسطوانات التي يوضحها الشكلان 8ج) و14 بالنسبة إلى كل عائق من عوائق التضاريس الأرضية. وتُستعمل الوحدات المتسقة، وتستخدم جميع الزوايا وحدة الراديان. وتصح كل التقريبات المستعملة بالنسبة إلى املسريات الراديوية اليت توجد بني حوايل °5 من األفق.

# <span id="page-44-2"></span>**1 زاوية االنعراج وموقع القمة**

مع أن زاوية الانعراج على الأسطوانة وموقع القمة لا يُستعملان مباشرة كمعلمات أسطوانية، إلا أنهما ضروريان.<br>. عطى زاوية االنعراج على العائق بواسطة: وت

$$
(103) \qquad \qquad \theta = \alpha_w + \alpha_z + \alpha_e
$$

حيث تُعطى «α و<sub>z</sub> الارتفاع الزاوي للنقطتين z وy فوق الأفق المحلي منظوراً إليهما من النقطتين w وz على التوالي بواسطة:  $\frac{1}{2}$ 

(104) 
$$
\alpha_{w} = \frac{(h_{x} - h_{w})}{d_{wx}} - \frac{d_{wx}}{2a_{e}}
$$

(105) 
$$
\alpha_{z} = \frac{(h_{y} - h_{z})}{d_{yz}} - \frac{d_{yz}}{2a_{e}}
$$

عطى وت *e*، الزاوية اليت تقع قبالة مسافة الدائرة العظمى بني النقطتني *w* و*z* بواسطة:

$$
\alpha_e = \frac{d_{wz}}{a_e}
$$

وتحسب مسافة القمة من النقطة w وفقاً لما إذاكان العائق ممثلاً بعينة مظهر جانبي وحيدة أو بعينات أكثر: ابلنسبة إىل عائق نقطة وحيدة:

$$
(107) \t\t d_{wv} = d_{wx}
$$

بالنسبة إلى عائق متعدد النقاط، من الضروري الاحتماء ضد قيم صغيرة جداً من الانعراج:

(108a) 
$$
d_{wv} = \frac{\left[\left(\alpha_z + \frac{\alpha_e}{2}\right) d_{wz} + h_z - h_w\right]}{\theta} \quad \text{for } \theta \cdot a_e \ge d_{xy}
$$

(108b) 
$$
d_{wv} = \frac{(d_{wx} + d_{wy})}{2} \qquad \text{for } \theta \cdot a_e < d_{xy}
$$

عطى مسافة النقطة وت *z* من نقطة القمة بواسطة:

$$
d_{vz} = d_{wz} - d_{wv}
$$

ويُحسب ارتفاع نقطة القمة فوق مستوى سطح البحر وفقاً لما إذاكان العائق ممثلاً بعينة مظهر جانبي وحيدة أو بعينات أكثر. ابلنسبة إىل عائق نقطة و حيدة:

$$
(110) \t\t\t h_v = h_x
$$

ابلنسبة إىل عائق متعدد النقاط:

(111) 
$$
h_v = d_{wv} \alpha_w + h_w + \frac{d_{wv}^2}{2a_e}
$$

# <span id="page-45-0"></span>**2 معلمات األسطواانت**

يمكن الآن حساب معلمات الأسطوانات التي يرد توضيحها في الشكل 8ج) لكل واحد من عوائق التضاريس الأرضية التي يحددها حتليل السلسلة: <sup>1</sup>*d* و2*d* مسافتا ما بني القمة املوجبة ابلنسبة إىل العوائق )أو املطاريف( على املرسل وعلى جانبي مستقبل العائق على التوايل، و:

(112) 
$$
h = h_{v} + \frac{d_{wv}d_{vz}}{2a_{e}} - \frac{(h_{w}d_{vz} + h_{z}d_{wv})}{d_{wz}}
$$
\n
$$
\neq 0
$$
\n
$$
\frac{1}{2} \int_{-\infty}^{\infty} h_{vz} \, dv_{z}
$$
\n
$$
\frac{1}{2} \int_{-\infty}^{\infty} h_{vz} \, dv_{z}
$$
\n
$$
\frac{1}{2} \int_{-\infty}^{\infty} h_{vz} \, dv_{z}
$$
\n
$$
\frac{1}{2} \int_{-\infty}^{\infty} h_{vz} \, dv_{z}
$$
\n
$$
\frac{1}{2} \int_{-\infty}^{\infty} h_{vz} \, dv_{z}
$$
\n
$$
\frac{1}{2} \int_{-\infty}^{\infty} h_{vz} \, dv_{z}
$$
\n
$$
\frac{1}{2} \int_{-\infty}^{\infty} h_{vz} \, dv_{z}
$$
\n
$$
\frac{1}{2} \int_{-\infty}^{\infty} h_{vz} \, dv_{z}
$$
\n
$$
\frac{1}{2} \int_{-\infty}^{\infty} h_{vz} \, dv_{z}
$$
\n
$$
\frac{1}{2} \int_{-\infty}^{\infty} h_{vz} \, dv_{z}
$$
\n
$$
\frac{1}{2} \int_{-\infty}^{\infty} h_{vz} \, dv_{z}
$$
\n
$$
\frac{1}{2} \int_{-\infty}^{\infty} h_{vz} \, dv_{z}
$$
\n
$$
\frac{1}{2} \int_{-\infty}^{\infty} h_{vz} \, dv_{z}
$$
\n
$$
\frac{1}{2} \int_{-\infty}^{\infty} h_{vz} \, dv_{z}
$$
\n
$$
\frac{1}{2} \int_{-\infty}^{\infty} h_{vz} \, dv_{z}
$$
\n
$$
\frac{1}{2} \int_{-\infty}^{\infty} h_{vz} \, dv_{z}
$$
\n
$$
\frac{1}{2} \int_{-\infty}^{\infty} h_{vz} \, dv_{z}
$$
\n
$$
\frac{1}{2} \int_{-\infty}^{\infty} h_{vz} \, dv_{z}
$$

و:

*q*: النقطة اجملاورة ل *y* على جانب املستقبل. عطى دالئل املظهر اجلانب وهكذا ت ي *p* و*q* بواسطة:

$$
(113) \t\t\t p = x - 1
$$

و:

$$
(114) \t\t q = y + 1
$$

وإذا كانت نقطة معطاة بواسطة p أو q تمثل مطرافاً، يجب أن تكون قيمة h المقابلة ارتفاع التضاريس الأرضية عند تلك النقطة، وليس ارتفاع اهلوائي فوق مستوى سطح البحر. و حيسب نصف قطر األسطوانة بوصفه الفارق يف االحندار بني جزء املظهر اجلانبي *x-p* و *q-y*، مع األخذ يف االعتبار احنناء األرض، ً على املسافة بني مقسوما *p* و*q*.

وتتمثل المسافات بين عينات المظهر الجانبي التي يتطلبها هذا الحساب فيما يلي:

$$
d_{px} = d_x - d_p
$$

$$
d_{yq} = d_q - d_y
$$

$$
d_{pq} = d_q - d_p
$$

ويعطى فارق االحندار بني جزئي *x-p* و*q-y* ابلراداين )وحدة قياس الزوااي(:

(118) 
$$
t = \frac{(h_x - h_p)}{d_{px}} + \frac{(h_y - h_q)}{d_{yq}} - \frac{d_{pq}}{a_e}
$$

حيث *a<sup>e</sup>* نصف قطر األرض الفعال. عطى نصف قطر األ وي سطوانة اآلن بواسطة:

(119) 
$$
R = [d_{pq} / t] [1 - \exp(-4 \nu)]^3
$$

حيث *v* معلمة حافة كحد السكني بال أبعاد يف املعادلة (32). ويمثل العامل الثاني، في المعادلة (119)، دالة سلسلة تجريبية تطبق على نصف قطر الأسطوانة لتفادي حدوث تقطَّع في عوائق خط البصر الهامشية (LoS).

> <span id="page-46-0"></span>**املرفق 2 للملحق 1**

<span id="page-46-1"></span>**خسائر انعراج املسري الفرعي**

#### <span id="page-46-2"></span>**1 املقدمة**

يعرض هذا المرفق طريقة لحساب خسارة انعراج المسير الفرعي بالنسبة إلى جزء فرعي لخط البصر يتعلق بمسير انعراج. وقد تمت منذجة املسري بواسطة أسطواانت متسلسلة ختتص كل واحدة منها بنقاط مظهر جانبي *w* و*x* و *y* و*z* مثلما يرد توضيح ذلك يف الشكلني 13 و.14 وجيب حساب انعرا ج املسري الفرعي لكل جزء فرعي للمسري اإلمجايل بني النقاط املمثلة بواسطة *w* و*x* أو *y* و*z*. ومتثل هذه أجزاء خط البصر للمسري بني العوائق، أو بني مطراف وعائق.

ويمكن استعمال هذه الطريقة أيضاً بالنسبة إلى خط البصر مع انعراج مسير فرعي، وفي هذه الحالة تُطبق هذه الطريقة على المسير بأكمله.

# <span id="page-46-3"></span>**2 الطريقة**

تتمثل املهمة األوىل، ابلنسبة إىل جزء خط البصر للمظهر اجلانبي بني عينات املظهر اجلانبي اليت يرمز إليها بواسطة *u* و*v*، يف التعرف على عينة املظهر اجلانبي البينية ولكن استبعاد *u* و*v* اللذان يعيقان اجلزء األكرب من منطقة فرينل األوىل ابلنسبة إىل شعاع يتحرك من *u* إىل *v*.

### **ITU-R P.526-15 التوصية 46**

ولتفادي اختيار نقطة متثل جزءا أسطوانة ، ينحصر املظهر اجلانب ي بني *u* و *<sup>v</sup>* ً جوهرايً من عوائق التضاريس األرضية اليت سبقت منذجتهاك حي َّددان على النحو التايل: يف جزء بني اثنني من الرموز اإلضافية *p* و*q*، .1 + *u* = *p* - - إذا كان كل من *p* > *v* و*h<sup>p</sup>* < *+*1*hp*، نزيد 1 إىل *p* ونكرر. .1 – *v* = *q* - - إذا كان كل من *q* < *u* و*h<sup>q</sup>* < 1*–hq*، ننقص 1 من *q* ونكرر. وإذا كانت *p* = *q*، حتدد خسارة عائق املسري الفرعي ابلتايل عند القيمة .0 وجيري احلساب يف احلاالت األخرى كاآليت. ومن الضروري اآلن إجياد القيمة الدنيا للخلوص املعياري، *CF*، املعطاة بواسطة 1*F*/*hz*، ابلوحدات املتسقة: *hz*: ارتفاع الشعاع فوق نقطة املظهر اجلانبي <sup>1</sup>*F*: نصف قطر منطقة فرينل األوىل وميكن كتابة اخللوص املعياري األدىن على حنو ما يلي:

(120) 
$$
C_F = \frac{\min}{i = p} \left[ (h_z)_i / (F_1)_i \right]
$$

حيث:

(121) 
$$
(h_z)_i = (h_r)_i - (h_t)_i
$$

(122) 
$$
(F_1)_i = \sqrt{\lambda \cdot d_{ui} \cdot d_{iv} / d_{uv}}
$$

وت ُعطى hr)i/ ارتفاع الشعاع فوق خط مستقيم يربط بين مستوى سطح البحر عند u وv عند نقطة المظهر الجانبي t-th بواسطة:

$$
(123) \qquad (h_r)_i = (h_u \cdot d_{iv} + h_v \cdot d_{ui}) / d_{uv}
$$

 عطى وت *i*)*ht*(، ارتفاع التضاريس األرضية فوق خط مستقيم يربط بني مستوى سطح البحر عند *u* و*v* عند نقطة املظهر اجلانبي th-*i* بواسطة:

$$
(124) \t\t\t (h_i)_i = h_i + d_{ui} \cdot d_{iv} / 2a_e
$$

وتُستعمل القيمة الدنيا للخلوص المعياري لحساب المعلمة الهندسية لانعراج حد السكين لعائق المسير الفرعي الأكثر دلالة:

$$
v = -C_F \cdot \sqrt{2}
$$

ويتم احلصول يف هذه احلالة على خسارة انعراج املسري الفرعي *"L* من املعادلة (31) أو الشكل .9 وقد لا يكون مرغوباً بالنسبة لبعض التطبيقات إدخال تحسينات على انعراج المسير الفرعي. وفي هذه الحالة تضبط قيمة على الصفر بدالً اخلسارة *"L* من أن تكون سالبة.

 $\overline{\phantom{a}}$